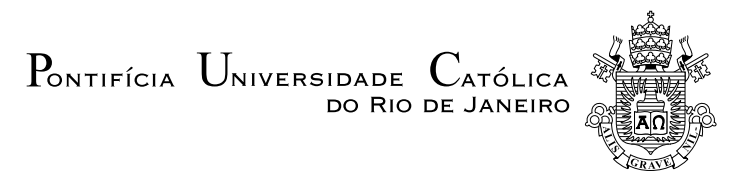

# Henrique Reis Santiago

### Tensões térmicas em corpos axissimétricos pelo Método dos Elementos Finitos

Projeto de Graduação

Projeto de Graduação apresentado ao Departamento de Engenharia Mecânica da PUC-Rio.

Orientador: Carlos Alberto de Almeida

Rio de Janeiro Dezembro de 2017

### Agradecimentos

Ao meu orientador, Carlos Alberto de Almeida, por toda a orientção na confecção deste trabalho e pelo prazer de ter sido seu aluno ao longo de todo Ciclo Profissional.

À minha família e, em especial, ao meu pai Carlos Alberto Santiago, sempre me apoiando e me motivando a estudar incansavelmente há quase 20 anos.

Ao professor Marco Meggiolaro e aos membros Fischer, João , D'Amico, Yann, Truta, Salmão, Tati, Gujon, Fábio, Ivan, Lohan, Luciana, Ludmila, Carol, Bambam, Bernardo, Robalo, Mavi, Malu, Mari, Eduardo Ferreira, Esguerda, Fiuk, Zilliani, Júnior, Delay, Letícia, David, Bela, Paulo, Homsi e todos os demais não citados pela incrível oportunidade de ter trabalhado ao lado de vocês. Graças à todos, descobri o curso que queria seguir e ganhei um conhecimento gigantesco fora das salas de aula, sem falar dos momentos épicos em todas as noites viradas e viagens pra competição.

Aos membros do Reptiles Baja, Baiano e Millhouse, por terem compartilhado tantos outras histórias na faculdade ao longo de todos esses anos de equipe de competição.

Ao meu ex-capitão e amigo Eduardo Monte Santo, que me aturou, me irritou e ,mais importante, me ensinou diariamente sobre ser um membro e uma pessoa melhor.

Aos meus colegas de PUC, Antonio, Lelê, Adriel, Marcelo, Gabi, Brunna, Bruna, Cathe, Bernardo Barbosa, Caio, David, Fernando, Bia, Júlia, Leôncio, Murilo e Pedro, que, se no início foram colegas, tenho o prazer de tê-los como amigos hoje.

Aos amigos dos tempos de São Bento, Cunha, Sagrilo, Chico, Bernardo, Tarik, Frazão, João, Neves e Pagliusi. Mesmo não vendo a maioria com frequência, confio em todos como se fossem família.

Ao meu amigo de mais longa data, Mateus Bastos, por me acompanhar diariamente nessa trajetória por 20 anos.

Finalmente, dedico este trabalho aos meus avós Edilberto e Nely, minhas maiores fontes de inspiração.

### Resumo

#### Tensões térmicas em corpos axissimétricos pelo Método dos Elementos Finitos

O objetivo deste trabalho é desenvolver um programa de elementos finitos para a análise de tensões térmicas em problemas axissimétricos. Para uma dada uma carga térmica, carregamentos de forças e condições de contorno térmicas e estáticas, o programa fornece a distribuição de temperatura no volume e os deslocamentos, as deformações e as tensões na peça estudada. A validação do modelo proposto, é obtida da comparação dos resultados numéricos com os obtidos de soluções analíticas ou numéricas obtidas com softwares de uso comercial.

### Palavras-chave

Método dos Elementos Finitos; axissimétrico; tensões térmicas.

### Abstract

#### Thermal stress analysis in axissimetric bodies using Finite Element Method

The main objective of this work is to develop a finite element program for thermal stress analysis in axissimetric problems. Once a load force vector, a thermal load vector and all constraints, statical and themar, are defined, the program evaluates the expected temperature distribution, and, based on the temperature variation between regions of the part analysed, the related displacement, strain and stress. Finally the program will be considered validated, if the results presents minial diffence to analytical solutions found in the literature or numerical ones obtained via commercial finite element programs.

#### Keywords

Finite Element Method; axissimetric; thermal tensions.

# Sumário

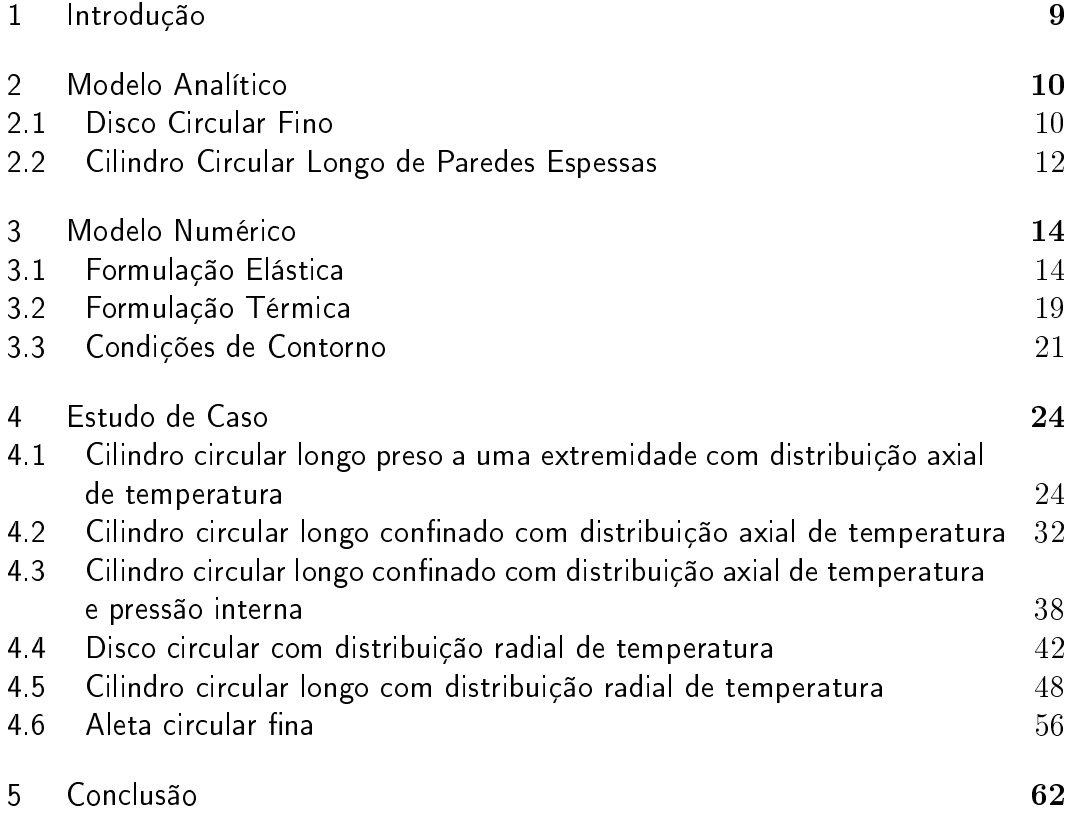

# Lista de figuras

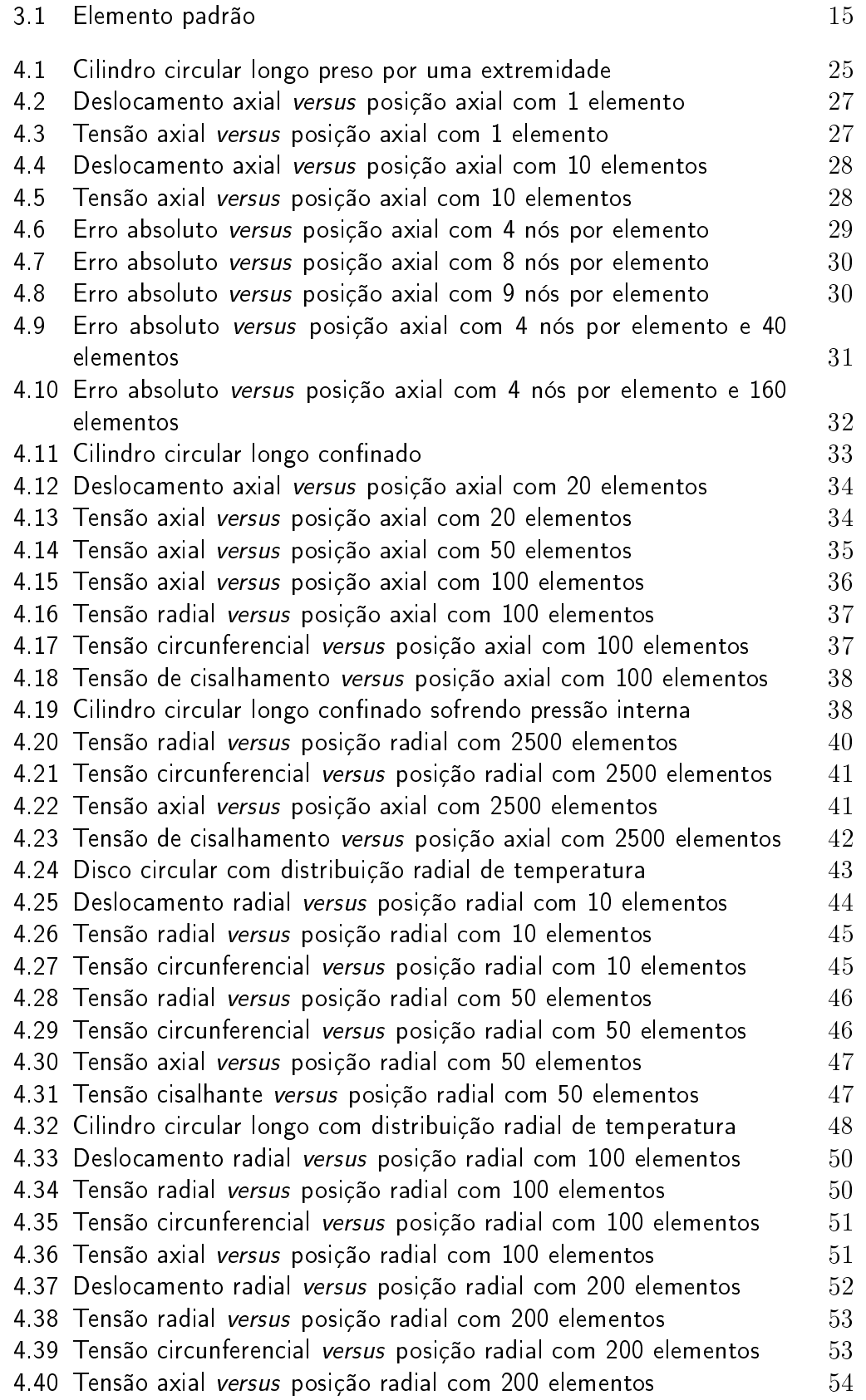

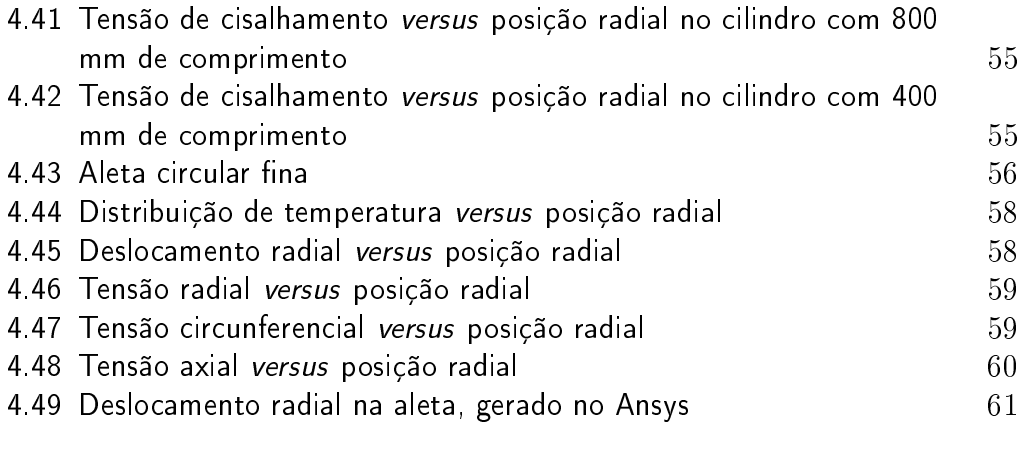

# Lista de tabelas

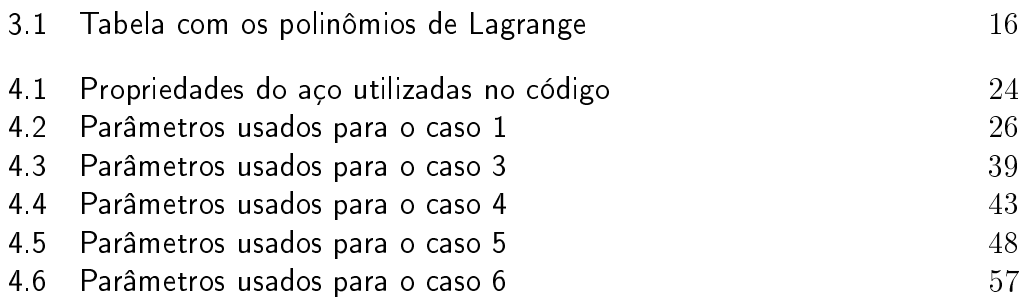

### <span id="page-8-0"></span>1 Introdução

O estudo de tensões térmicas apresenta grande importância na Engenharia Mecânica. Tal fato é reforçado pelo expressivo número de máquinas térmicas na indústria, desde a geração de energia, a trocadores de calor e em processos de fabricação que envolvem altas variações de temperatura. Dessa forma, uma modelagem precisa do problema se torna fundamental.

Nesse cenário, o Método dos Elementos Finitos se apresenta como uma ferramenta de muito atrativa para solução desses casos. Inicialmente formulado para análises estruturais, o método passou por inúmeras melhorias, em especial a partir dos anos 60 e, hoje, auxilia também em problemas de transferência de calor, escoamento de fluidos, dentre outros [\[1\]](#page-62-0).

Para solução dos problemas propostos neste trabalho, inicialmente será apresentada a solução analítica segundo Timoshenko e Goodier. Nessa seção, as soluções analíticas de casos axissimétricos de corpos longos e curtos serão apresentadas com os respectivos resultados para tensões e deslocamento.

Em seguida, na seção [3,](#page-13-0) as formulações numéricas implementadas no código são apresentadas. No programa, desenvolvido no sofware MatLab, primeiramente será analisado o lado térmico. A partir de propriedades geométricas e físicas da peça e condições de contorno referentes à troca de calor, são calculadas as matrizes de condutividade e convecção e o vetor de carregamentos térmicos, com as temperaturas nodais aparecem como as incógnitas do sistema. Uma vez obtidas, elas serão utilizadas para o cálculo do vetor de carregamentos do caso elástico. Dessa forma, o programa calculará, com as demais propriedades físicas e condições de contorno pertinentes ao problema a matriz de rigidez do sistema e, por fim seus deslocamentos, deformações e tensões. Vale ressaltar que o programa resolverá apenas casos estáticos em regime permanente de temperaturas e lineares, não considerando portanto mudanças temporais das variáveis de estado das formulações apresentadas, efeitos de plasticidade no material e troca de calor por radiação.

Por fim, as seções [4](#page-23-0) e [5](#page-61-0) trazem comparações entre os resultados do programa desenvolvido e soluções analíticas e numéricas com o softwares comercial Ansys, que também utiliza o Método dos Elementos Finitos. Assim, serão analisados os resultados obtidos e apresentadas possíveis melhorias para o trabalho realizado.

# <span id="page-9-0"></span>2 Modelo Analítico

<span id="page-9-2"></span>Nesta seção, será estudada a solução analítica para os principais casos axissimétricos de tensões térmicas. Quando há deformações por diferença de temperatura, deve-se representar as deformações elásticas por [\[2\]](#page-62-1):

$$
\epsilon_{el} = \epsilon - \epsilon_t = \epsilon - \alpha \Delta T \tag{2-1}
$$

Ou seja, num corpo sujeito a diferenças de temperatura, sua deformação elástica é correspondente a sua deformação total subtraída da térmica, representada pelo produto entre o coeciente de dilatação térmico e diferença entre as temperaturas final e inicial na peça. A partir da equação [2-1,](#page-9-2) é possível começar a analisar cada tipo de geometria.

#### <span id="page-9-1"></span>2.1 Disco Circular Fino

Um disco circular fino é caracterizado pelo raio muito maior que sua espessura, ou, em outras palavras, uma relação  $t/r \to 0$ . A partir de tal característica, é possível adotar mais duas hipóteses: não há tensões axiais e nem distribuição de temperatura ao longo da direção axial. Além disso, por se tratar de um problema axissimétrico e, assumindo uma distribuição de temperatura independente da posição axial, não há componentes de cisalhamento. Dessa forma, o corpo apresenta o vetor de tensão abaixo:

$$
\tau = \begin{bmatrix} \sigma_{rr} \\ \sigma_{\theta\theta} \\ \sigma_{zz} \\ \tau_{rz} \\ \tau_{\theta} \\ \tau_{\theta z} \end{bmatrix} = \begin{bmatrix} \sigma_{rr} \\ \sigma_{\theta\theta} \\ 0 \\ 0 \\ 0 \\ 0 \end{bmatrix}
$$

<span id="page-9-3"></span>No vetor, as letras  $r, \theta$  e z representam as direções radial, circunferencial e axial, respectivamente. Com base nas hipóteses adotadas, a equação resultante de equilíbrio fica  $[3]$ :

$$
\frac{d\sigma_{rr}}{dr} + \frac{\sigma_{rr} - \sigma_{\theta\theta}}{r} = 0
$$
\n(2-2)

Em seguida, analisando as relações constitutivas e aplicando as hipóteses com a lei de Hooke para um material isotrópico, se obtém o sistema de equações <span id="page-10-0"></span>[2-3.](#page-10-0)

$$
\epsilon_{rr} - \alpha \Delta T = \frac{1}{E} (\sigma_{rr} - \nu \sigma_{\theta \theta})
$$
 (2-3a)

$$
\epsilon_{\theta\theta} - \alpha \Delta T = \frac{1}{E} (\sigma_{\theta\theta} - \nu \sigma_{rr})
$$
 (2-3b)

Por fim, faltam apenas as relações de compatibilidade geométrica para que o conjunto de equações possa ser resolvido. Nelas, as deformações serão representadas pelo deslocamento radial  $u$  de um volume infinitesimal da peça. Para um disco circular fino, as relações estão definidas segundo as equações [2-4,](#page-10-1) exibidas a seguir.

<span id="page-10-1"></span>
$$
\epsilon_{rr} = \frac{du}{dr} \tag{2-4a}
$$

<span id="page-10-2"></span>
$$
\epsilon_{\theta\theta} = \frac{u}{r} \tag{2-4b}
$$

Ao unir as relações de compatibilidade geométrica, constitutiva e de equilíbrio e manipulá-las, a equação [2-5,](#page-10-2) que relaciona o deslocamento a temperatura, surge como resultado. Ao substituí-la novamente no sistema [2-3,](#page-10-0) junto com o [2-4,](#page-10-1) o problema está resolvido, com uma relação explícita para o cálculo das tensões na peça[\[3\]](#page-62-2), conforme exposto abaixo.

$$
u = (1 + \nu)\alpha \frac{1}{r} \int_{r_i}^{r} \Delta T r dr + C_1 r + \frac{C_2}{r}
$$
 (2-5)

<span id="page-10-3"></span>
$$
\sigma_{rr} = -\alpha E \frac{1}{r^2} \int_{r_i}^r \Delta T r dr + \frac{E}{1 - \nu^2} \left[ C_1 (1 + \nu) - C_2 (1 - \nu) \frac{1}{r^2} \right] \tag{2-6}
$$

<span id="page-10-4"></span>
$$
\sigma_{\theta\theta} = \alpha E \frac{1}{r^2} \int_{r_i}^r \Delta T r dr - \alpha E \Delta T + \frac{E}{1 - \nu^2} \left[ C_1 (1 + \nu) + C_2 (1 - \nu) \frac{1}{r^2} \right] (2-7)
$$

Nas equações [2-5,](#page-10-2) [2-6](#page-10-3) e [2-7,](#page-10-4) os parâmetros  $C_1$  e  $C_2$  surgem da solução da equação diferencial resultante e estão vinculadas às da condições de contorno. Ainda segundo [\[3\]](#page-62-2), para um disco cheio, temos:

- Em  $r = r_i = 0$ ,  $u = 0$ , logo, pela equação [2-5,](#page-10-2)  $C_2 = 0$ ;
- Em  $r = r_f$ , a tensão radial é nula por ser uma superfície livre, portanto, segundo a equação [2-6,](#page-10-3) C<sup>1</sup> pode ser expresso como:

<span id="page-10-5"></span>
$$
C_1 = (1 - \nu) \frac{\alpha}{r_f} \int_{ri=0}^{rf} \Delta T r dr \qquad (2-8)
$$

As equações para um disco sólido já simplicadas e com os valores das constantes  $C_1$  e  $C_2$  são:

$$
u = (1+\nu)\alpha \frac{1}{r} \int_{r_i}^r \Delta Tr dr + (1-\nu)\frac{\alpha}{r_f} r \int_{r_i=0}^{r_f} \Delta Tr dr \qquad (2-9)
$$

$$
\sigma_{rr} = \alpha E \left( \frac{1}{r_f^2} \int_{r_i=0}^{r_f} \Delta T r dr - \frac{1}{r^2} \int_{r_i=0}^{r} \Delta T r dr \right) \tag{2-10}
$$

<span id="page-11-4"></span><span id="page-11-3"></span>
$$
\sigma_{\theta\theta} = \alpha E \left( -\Delta T + \frac{1}{r_f^2} \int_{r_i=0}^{r_f} \Delta T r dr + \frac{1}{r^2} \int_{r_i=0}^{r} \Delta T r dr \right) \tag{2-11}
$$

Para o caso de um disco furado, deve-se apenas substituir a primeira condição de contorno por uma de tensão radial nula na parede livre do furo.

#### <span id="page-11-0"></span>2.2 Cilindro Circular Longo de Paredes Espessas

No caso de paredes espessas, já não pode-se mais desprezar as tensões axiais que surgem na peça. No entanto, para a solução apresentada abaixo, as tensões e deformações de cisalhamento são nulas por ainda se tratar de um problema axissimétrico com temperatura independente da coordenada axial [\[3\]](#page-62-2). Dessa forma, o corpo apresenta o estado de tensões triaxial.

$$
\tau = \begin{bmatrix} \sigma_{rr} \\ \sigma_{\theta\theta} \\ \sigma_{zz} \\ \tau_{rz} \\ \tau_{\theta} \\ \tau_{\theta z} \end{bmatrix} = \begin{bmatrix} \sigma_{rr} \\ \sigma_{\theta\theta} \\ \sigma_{zz} \\ 0 \\ 0 \\ 0 \end{bmatrix}
$$

O procedimento proposto por Timoshenko [\[3\]](#page-62-2) difere um pouco do apresentado no tópico anterior. Agora, a análise se inicia ao assumir um corpo cuja deformação axial seja restrita. Dessa maneira, o sistema de equações constitutivas do corpo pode ser reescrito apenas em função de suas componentes radiais e circunferenciais, conforme exposto a seguir.

<span id="page-11-1"></span>
$$
\epsilon_{rr} - (1+\nu)\alpha\Delta T = \frac{1-\nu^2}{E} \left(\sigma_{rr} - \frac{\nu}{1-\nu}\sigma_{\theta\theta}\right) \tag{2-12a}
$$

$$
\epsilon_{\theta\theta} - (1+\nu)\alpha\Delta T = \frac{1-\nu^2}{E} \left(\sigma_{\theta\theta} - \frac{\nu}{1-\nu}\sigma_{rr}\right) \tag{2-12b}
$$

Já a equação diferencial que rege o modelo na direção radial permanece a mesma apresentada para o caso do disco, equação [2-2.](#page-9-3) Ao notar também a similaridade entre os sistemas de equações [2-3](#page-10-0) e [2-12,](#page-11-1) mudando apenas as constantes dos termos, conclui-se que as soluções para deslocamento radial e tensões radial e circunferencial terão o mesmo formato com as constantes novas.

<span id="page-11-5"></span><span id="page-11-2"></span>
$$
u = \frac{(1+\nu)}{1-\nu} \alpha \frac{1}{r} \int_{r_i}^r \Delta T r dr + C_1 r + \frac{C_2}{r}
$$
 (2-13)

$$
\sigma_{rr} = -\frac{\alpha E}{1 - \nu} \frac{1}{r^2} \int_{r_i}^r \Delta T r dr + \frac{E}{1 + \nu} \left[ \frac{C_1}{1 - 2\nu} - \frac{C_2}{r^2} \right] \tag{2-14}
$$

<span id="page-12-1"></span>
$$
\sigma_{\theta\theta} = \frac{\alpha E}{1 - \nu} \frac{1}{r^2} \int_{r_i}^r \Delta T r dr - \frac{\alpha E \Delta T}{1 - \nu} + \frac{E}{1 + \nu} \left[ \frac{C_1}{(1 - 2\nu)} + \frac{C_2}{r^2} \right] \tag{2-15}
$$

Para o caso com deslocamentos axiais restritos, a equação para a tensão axial  $\sigma^\prime_{zz}$  pode ser obtida a partir de sua equação constitutiva.

<span id="page-12-2"></span>
$$
\sigma_{zz}' = -\frac{\alpha E \Delta T}{1 - \nu} + \frac{2\nu E C_1}{(1 + \nu)(1 - 2\nu)}\tag{2-16}
$$

Num caso de extremidades livres, deve-se anular a tensão  $\sigma^\prime_{zz}$  superpondo o corpo com uma tensão  $C_3$  de resultante igual a de  $\sigma^\prime_{zz}$ . Esse novo termo irá anular a restrição assumida anteriormente e influenciará apenas a equação [2-](#page-11-2) [13,](#page-11-2) adicionando o termo  $-\frac{\nu C_3 r}{E}$  $\frac{C_3r}{E}$ . Vale ressaltar que tal processo para obter as equações para o caso livre resulta em efeitos locais na extremidades, desprezíveis em regiões distantes da mesma segundo o princípio de Saint-Venant. Para calcular o parâmetro  $C_3$ , pode-se usar a equação [2-17,](#page-12-0) de equilíbrio no topo do cilindro [\[3\]](#page-62-2).

<span id="page-12-0"></span>
$$
C_3(r_f^2 - r_i^2) = \int_{r_i}^{r_f} \sigma'_{zz} dr \qquad (2-17)
$$

Para as demais constantes da solução da equação diferencial do problema, pode-se utilizar, por exemplo, as mesmas condições de contorno do caso anterior. Ao anular os deslocamentos em  $r = r_i = 0$  e a tensão radial em  $r = r_f$  (cilindro cheio), os resultados para o deslocamento e as tensões são:

$$
u = \frac{1+\nu}{1-\nu}\alpha \left[ (1-2\nu)\frac{r}{r_f^2} \int_0^{r_f} \Delta T r dr + \frac{1}{r} \int_0^r \Delta T r dr \right] \tag{2-18}
$$

$$
\sigma_{rr} = \frac{\alpha E}{1 - \nu} \left( \frac{1}{r_f^2} \int_0^{r_f} \Delta T r dr - \frac{1}{r^2} \int_0^r \Delta T r dr \right) \tag{2-19}
$$

$$
\sigma_{\theta\theta} = \frac{\alpha E}{1-\nu} \left( \frac{1}{r_f^2} \int_0^{r_f} \Delta T r dr + \frac{1}{r^2} \int_0^r \Delta T r dr \right) \tag{2-20}
$$

$$
\sigma_{zz} = \frac{\alpha E}{1 - \nu} \left( \frac{2\nu}{r_f^2} \int_0^{r_f} \Delta T r dr - \Delta T \right)
$$
 (2-21)

## <span id="page-13-0"></span>3 Modelo Numérico

A seguir, é apresentada a formulação numérica usada no programa em MatLab. Inicialmente, discute-se o lado elástico do problema, detalhando o desenvolvimento utilizado para obtenção das matrizes necessárias para o problema. Em seguida, emprega-se o mesmo processo para a análise térmica.

### <span id="page-13-1"></span>3.1 Formulação Elástica

O Método dos Elementos Finitos para deslocamentos, em corpos deformáveis consiste resumidamente na discretização de um corpo em elementos, com um número de nós preestabelecido para a análise. Uma vez divido, com sua malha criada, o programa prossegue para o cálculo das matrizes de rigidez e do vetor de carregamentos e, em seguida, para a solução do sistema, os deslocamentos de cada nó. Para tal, deve-se, primeiro, escrever as relações constitutiva e de compatibilidade na forma matricial e seus deslocamentos segundo uma função interpoladora (polinômios de Lagrange).

No capítulo serão apresentadas tais matrizes e a forma como foram calculadas, desde a obtenção dos polinômios de Lagrange e das matrizes constitutiva e de compatibilidade, até o equacionamento completo do método.

#### Polinômios de Lagrange

O início da solução está em definir uma função adequada que interpole os vários pontos (nós) de cada elemento da peça estudada e seus deslocamentos. Como não é sempre possível conhecer previamente a função mais adequada para tal, caso ela exista, o recurso usado é o dos Polinômios de Lagrange. Tal recurso consiste na criação de uma função interpoladora, gerada a partir de um somatório de polinômios, que segue duas regras gerais [\[2\]](#page-62-1):

- Em cada nó usado na interpolação, o termo da função correspondente ao nó "i"deverá ter valor unitário em  $x = x_i$  e valor nulo nos demais pontos;
- A soma de todos os polinômios usados na interpolação deverá ser 1.

A equação [3-1](#page-13-2) representa o polinômio de Lagrange para uma função  $U(x)$ , e.g. de deslocamento.

<span id="page-13-2"></span>
$$
U(x) = \sum_{i=1}^{n} h_i u_i
$$
 (3-1)

Na função interpolada,  $h_i$  representa o polinômio referente a cada nó e  $u_i$ o deslocamento de cada nó. Como verificação, percebe-se que, em  $x = x_1$ ,  $U(x_1) = u_1$ . Seguindo as propriedades, o cálculo dos polinômios  $h_i$  se dá conforme a equação [3-2:](#page-14-1)

<span id="page-14-1"></span>
$$
h_i = \frac{(x - x_1) \cdot (x - x_2) \cdot \ldots \cdot (x - x_{i-1}) \cdot (x - x_{i+1}) \cdot \ldots \cdot (x - x_n)}{(x_i - x_1) \cdot (x_i - x_2) \cdot \ldots \cdot (x_i - x_{i-1}) \cdot (x_i - x_{i+1}) \cdot \ldots \cdot (x_i - x_n)}
$$
(3-2)

Nela, os termos  $x_1, x_2, ..., x_i, ... x_n$  representam as posições de cada nó.

<span id="page-14-2"></span>Para a formulação no Método dos Elementos Finitos, o polinômio aparecerá em sua forma matricial para duas dimensões com elementos isoparamétricos, dadas as componentes do problema axissimétrico. Nesse caso, a representação usada será conforme a equação [3-3,](#page-14-2) com u como o vetor de incógnitas.

$$
\begin{bmatrix} u \\ v \end{bmatrix} = \underbrace{\begin{bmatrix} h_1 & 0 & h_2 & 0 & \dots & h_n & 0 \\ 0 & h_1 & 0 & h_2 & \dots & 0 & h_n \end{bmatrix}}_{H} \underbrace{\begin{bmatrix} u_1 \\ v_1 \\ \vdots \\ u_n \\ v_n \end{bmatrix}}_{\underline{u}} \qquad (3-3)
$$

No programa, três tipos de elementos quadrados padrão serão considera-dos, com 4, 8 e 9 nós, conforme a figura [3.1.](#page-14-0) Para cada configuração de nós, o polinômio correspondente estará representado na tabela [3.1\[](#page-15-0)[2\]](#page-62-1).

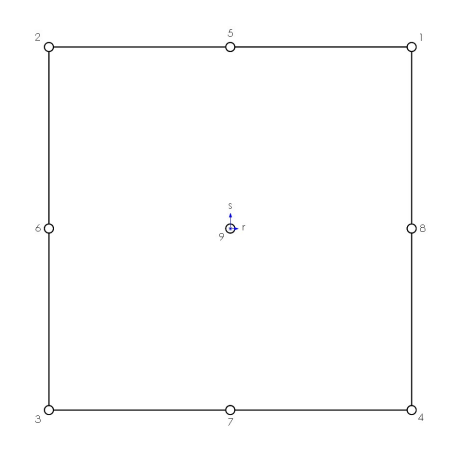

<span id="page-14-0"></span>Figura 3.1: Elemento padrão

<span id="page-15-0"></span>

| Polinômios de Lagrange |                                     |               |               |                  |               |                  |
|------------------------|-------------------------------------|---------------|---------------|------------------|---------------|------------------|
| $h_1=$                 | $(1+r)(1+s)$                        | $rac{h_5}{2}$ |               |                  | $rac{h_8}{2}$ | $rac{h_9}{4}$    |
| $h_2=$                 | $(1-r)(1+s)$                        | $rac{h_5}{2}$ | $rac{h_6}{2}$ |                  |               | $+\frac{h_9}{4}$ |
| $h_3=$                 | $\frac{(1-r)(1-s)}{2}$              |               | $rac{h_6}{2}$ | $-\frac{h_7}{2}$ |               | $+\frac{h_9}{4}$ |
| $h_4=$                 | $(1+r)(1-s)$                        |               |               | $rac{h_7}{2}$    | $rac{h_8}{2}$ | $+\frac{h_9}{4}$ |
| $h_5=$                 | $\frac{(1-r^2)(1+s)}{1}$            |               |               |                  |               | $rac{h_9}{2}$    |
| $h_6=$                 | $\frac{(1-r)(1-s^2)}{2}$            |               |               |                  |               | $rac{h_9}{2}$    |
| $h_7=$                 | $\frac{\overline{(1-r^2)(1-s)}}{2}$ |               |               |                  |               | $rac{h_9}{2}$    |
| $h_8=$                 | $\frac{(1+r)(1-s^2)}{2}$            |               |               |                  |               | $rac{h_9}{2}$    |
| $h_9=$                 | $(1 - r^2)(1 - s^2)$                |               |               |                  |               |                  |

Tabela 3.1: Tabela com os polinômios de Lagrange

#### Matriz de Compatibilidade

A matriz de compatibilidade tem como principal função relacionar os deslocamentos sofridos pelo corpo com as respectivas deformações. No caso axissimétrico, ela não possui os termos de cisalhamento em direções perpendiculares ao plano formado pelas componentes radial e axial. Ao contrário do desenvolvimento teórico, existe a terceira componente de cisalhamento, contida no plano mencionado, devido à possibilidade de distribuições de temperaturas ou de carregamentos variáveis na espessura. Dessa forma, as relações necessárias para o vetor de deformações é [\[1\]](#page-62-0):

<span id="page-15-1"></span>
$$
\epsilon_{el} = \begin{bmatrix} \epsilon_{rr} \\ \epsilon_{\theta\theta} \\ \epsilon_{zz} \\ \gamma_{rz} \end{bmatrix} = \begin{bmatrix} \frac{du}{dx} \\ \frac{u}{x} \\ \frac{dv}{dy} \\ \frac{du}{dy} + \frac{dv}{dx} \end{bmatrix}
$$
(3-4)

Na equação [3-4,](#page-15-1) as variáveis  $u \in v$  correspondem aos deslocamentos radial e axial, respectivamente.

Utilizando os Polinômios de Lagrange discutidos anteriormente, a equação [3-4](#page-15-1) se torna:

#### Matriz Constitutiva

A matriz constitutiva surge ao reescrever as equações da Lei de Hooke na forma matricial. Num material isotrópico e linear-elástico, as equações abaixo relacionam sua tensão à sua deformação.

$$
\epsilon_{el} = \begin{bmatrix} \frac{dh_1}{dx} & 0 & \dots & \frac{dh_n}{dx} & 0\\ \frac{h_1}{X} & 0 & \dots & \frac{h_n}{X} & 0\\ 0 & \frac{dh_1}{dy} & \dots & 0 & \frac{dh_n}{dx} \\ \frac{dh_1}{dy} & \frac{dh_1}{dx} & \dots & \frac{dh_n}{dy} & \frac{dh_n}{dx} \end{bmatrix} \begin{bmatrix} u_1\\ v_1\\ \vdots\\ u_n\\ v_n \end{bmatrix} \tag{3-5a}
$$

$$
\epsilon_{rr} = \frac{1}{E} \left[ \sigma_{rr} - \nu (\sigma_{\theta\theta} + \sigma_{zz}) \right]
$$

$$
\epsilon_{rr} = \frac{1}{E} \left[ \sigma_{\theta\theta} - \nu (\sigma_{rr} + \sigma_{zz}) \right]
$$

$$
\epsilon_{zz} = \frac{1}{E} \left[ \sigma_{zz} - \nu (\sigma_{rr} + \sigma_{\theta\theta}) \right]
$$

$$
\gamma_{rz} = \frac{2(1+\nu)}{E} \tau_{rz}
$$

Invertendo o sistema acima para que as tensões fiquem representadas como saída, o novo sistema se torna [\[1\]](#page-62-0):

$$
\sigma_{rr} = \frac{E(1-\nu)}{(1+\nu)(1-2\nu)} \left[\epsilon_{rr} + \frac{\nu}{1-\nu}(\epsilon_{\theta\theta} + \epsilon_{zz})\right]
$$

$$
\sigma_{\theta\theta} = \frac{E(1-\nu)}{(1+\nu)(1-2\nu)} \left[\epsilon_{\theta\theta} + \frac{\nu}{1-\nu}(\epsilon_{rr} + \epsilon_{zz})\right]
$$

$$
\sigma_{zz} = \frac{E(1-\nu)}{(1+\nu)(1-2\nu)} \left[\epsilon_{zz} + \frac{\nu}{1-\nu}(\epsilon_{rr} + \epsilon_{\theta\theta})\right]
$$

$$
\tau_{rz} = \frac{E}{2(1+\nu)} \gamma_{rz}
$$

Colocando o sistema acima no formato da equação [3-9,](#page-17-0) escreve-se a matriz C de forma explícita em seu caso axissimétrico.

<span id="page-16-0"></span>
$$
C = \frac{E(1-\nu)}{(1+\nu)(1-2\nu)} \begin{bmatrix} 1 & \frac{\nu}{1-\nu} & \frac{\nu}{1-\nu} & 0\\ \frac{\nu}{1-\nu} & 1 & \frac{\nu}{1-\nu} & 0\\ \frac{\nu}{1-\nu} & \frac{\nu}{1-\nu} & 1 & 0\\ 0 & 0 & 0 & \frac{1-2\nu}{2(1-\nu)} \end{bmatrix}
$$
(3-7)

#### Princípio dos Deslocamentos Virtuais

A formulação do Método dos Elementos Finitos parte do Princípio dos Deslocamentos Virtuais. Segundo sua definição,"o equilíbrio de um corpo é satisfeito sempre que, para qualquer campo admissível de deslocamentos, o trabalho virtual (compatível) interno for igual ao trabalho virtual externo" [\[2\]](#page-62-1). A equação que modela o problema pode ser obtida a partir da formulação fraca (variacional Π) para o problema.

$$
\Pi = \frac{1}{2} \int_{\forall} \epsilon_{el}^T \tau d\forall - \left[ \int_{\forall} U_B^T f_B d\forall + \int_S U_S^T f_S dS + \sum U_C^T f_C \right] \tag{3-8}
$$

<span id="page-17-0"></span>Antes de invocar a estacionariedade do variacional, deve-se antes analisar o primeiro termo da equação [3-8.](#page-17-1) Para isso, as relações [2-1](#page-9-2) e [3-9](#page-17-0) são necessárias.

<span id="page-17-1"></span>
$$
\tau = C \epsilon_{el} \tag{3-9}
$$

Dessa forma, unindo as relações citadas ao primeiro termo da equação  $3-8$ , o resultado fica:

$$
\frac{1}{2} \int_{\forall} \epsilon_{el}^T \tau d\forall = \frac{1}{2} \int_{\forall} (\epsilon^T - \epsilon_t^T) C(\epsilon - \epsilon_t) d\forall
$$
\n(3-10)

Invocando a estacionariedade do funcional Π e utilizando a simetria da matriz constitutiva, a equação [3-8](#page-17-1) se torna:

$$
0 = \delta \frac{1}{2} \int_{\forall} (\epsilon C \epsilon - 2\epsilon C \epsilon_t + \epsilon_t C \epsilon_t) d\forall - \delta \left[ \int_{\forall} U_B^T f_B d\forall + \int_S U_S^T f_S dS + \sum U_C^T f_C \right]
$$

Aplicando a propriedade distributiva:

$$
\frac{1}{2} \int_{\mathcal{V}} (\delta(\epsilon^T C \epsilon) - \delta(2\epsilon^T C \epsilon_t) + \delta(\epsilon_t^T C \epsilon_t)) d\mathcal{V} = \delta \left[ \int_{\mathcal{V}} U_B^T f_B d\mathcal{V} + \int_S U_S^T f_S dS + \sum U_C^T f_C \right]
$$

Aplicando a regra da cadeia:

$$
\frac{1}{2} \int_{\forall} 2 \delta \epsilon^T C \epsilon - 2 \delta \epsilon^T C \epsilon_t + \underbrace{\delta (\epsilon_t^T C \epsilon_t)}^0 d\mathbf{V} = \delta \left[ \int_{\forall} U_B^T f_B d\mathbf{V} + \int_S U_S^T f_S dS + \sum U_C^T f_C \right]
$$

Por fim, ao reorganizar a equação acima e aplicando o lado direito da relação [2-1:](#page-9-2)

<span id="page-17-2"></span>
$$
\int_{\forall} \delta \epsilon^{T} C \epsilon d\forall = \int_{\forall} \delta U_{B}^{T} f_{B} d\forall + \int_{S} \delta U_{S}^{T} f_{S} dS + \sum \delta U_{C}^{T} f_{C} + \int_{\forall} \delta \epsilon^{T} C \alpha \Delta T d\forall
$$
\n(3-11)

Conforme exposto anteriormente no Princípio dos Deslocamentos Virtu-ais, a equação [3-11](#page-17-2) afirma que a variação de energia armazenada no corpo deve ser igual a do trabalho externo, somado à contribuição da variação de temperatura.

Agora, para que seja realizada a análise via Método dos Elementos Finitos baseados em deslocamentos, deve-se reescrever a equação [3-11](#page-17-2) em função de seus deslocamentos discretizados, resultando no sistema matricial. Nesse momento, incluem-se os resultados [3-3,](#page-14-2) [3-5a](#page-13-2) e [3-7](#page-16-0) na equação [3-11.](#page-17-2)

$$
\sum_{m=1}^{M} \int_{\forall} \overline{\underline{u}}^{T} B^{(m)T} C^{(m)} B^{(m)} \underline{u} d\forall = \sum_{m=1}^{M} \left( \int_{\forall} \overline{\underline{u}}^{T} H_{B}^{(m)T} f_{B}^{(m)} d\forall + \int_{S} \overline{\underline{u}}^{T} H_{S}^{(m)T} f_{S}^{(m)} dS + \overline{\underline{u}}^{T} R_{C}^{(m)} + \int_{\forall} \overline{\underline{u}}^{T} B^{(m)T} C^{(m)} \alpha \left[ 1 \quad 1 \quad 1 \quad 0 \right]^{T} \left( \sum_{i=1}^{n} h_{i} T_{i} \right)^{(m)} - T_{0}^{(m)} d\forall \right) \tag{3-12}
$$

Na equação resultante, os somatórios em  $m$  indicam o somatório ao longo de todos os elementos, desde o primeiro até o M-ésimo. Em termos de cálculo, deve-se realizar todas as integrais em cada elemento e, posteriormente, somar as entradas correspondentes ao mesmo nó das M matrizes resultantes na matriz global de rigidez e no vetor de carregamentos. Para simplicar a notação, posteriormente tais somatórios serão omitidos.

Finalmente, o vetor de incógnitas u e o vetor de variação do deslocamento  $\bar{u}$  podem ser retirados das integrais e somatórios. Além disso, esse último também pode ser colocado em evidência e "eliminado" na equação. Assim, define-se o equacionamento para o programa de elementos finitos com a matriz de rigidez  $K$  e o vetor de carregamento  $R$  conforme a equação [3-13.](#page-18-1)

$$
\underbrace{\int_{\forall} B^T C B d\forall \underline{u}}_{K} = \int_{\forall} H_B^T f_B d\forall + \int_{S} H_S^T f_S dS + \sum R_C + \underbrace{\int_{\forall} B^T C \alpha \left[1 \quad 1 \quad 1 \quad 0\right]^T \left(\left(\sum_{i=1}^n h_i T_i\right) - T_0\right) d\forall}_{R}
$$
\n(3-13)

#### <span id="page-18-1"></span><span id="page-18-0"></span>3.2 Formulação Térmica

De forma análoga ao caso elástico, a formulação térmica também parte da discretização do problema em nós para sua solução. As principais diferenças aparecem nas matrizes de "rigidez", mais precisamente nas matrizes de condução e convecção, e compatibilidade e no vetor de carregamento térmicos. Além disso, como se trata agora de apenas um grau de liberdade, o de temperatura, a matriz H apresentada em [3-3](#page-14-2) possuirá dimensão 1xn, sem seus elementos nulos, sendo multiplicada por um vetor de temperaturas de dimensão nx1,

com as mesmas funções de Lagrange. Por fim, baseando-se no Princípio das Temperaturas Virtuais, um novo sistema matricial de equações é gerado para a solução do modelo.

#### 3.2.1 Matriz de Compatibilidade

<span id="page-19-0"></span>A matriz de compatibilidade para análise térmica surge do gradiente de do campo de temperaturas [\[1\]](#page-62-0). Em problemas genéricos de coordenadas cilíndricas, pode-se escrever tal sistema como:

$$
\nabla \theta = \begin{bmatrix} \theta r r \\ \theta \phi \phi \\ \theta y y \end{bmatrix} = \begin{bmatrix} \frac{\partial \theta}{\partial x} \\ \frac{\partial \theta}{x \partial \phi} \\ \frac{\partial \theta}{\partial y} \end{bmatrix}
$$
(3-14)

No entanto, por se tratar de um caso axissimétrico, não há variação de temperatura na direção tangencial, representada agora por  $\phi$  uma vez que  $\theta$ será usado para temperatura.. Dessa forma, o segundo termo do gradiente é sempre zero e pode ser retirado da matriz para o equacionamento.

<span id="page-19-2"></span>Aplicando a discretização, com os polinômios de Lagrange, a equação [3-14](#page-19-0) se torna:

$$
\nabla \theta = \underbrace{\begin{bmatrix} \frac{dh_1}{dx} & \cdots & \frac{dh_n}{dx} \\ \frac{dh_1}{dy} & \cdots & \frac{dh_n}{dy} \end{bmatrix}}_{B} \begin{bmatrix} \theta_1 \\ \vdots \\ \theta_n \end{bmatrix}
$$
 (3-15)

### 3.2.2 Princípio das Temperaturas Virtuais

Assim como no caso elástico, também há uma formulação específica para deduzir as equações para uma análise por elementos finitos térmica. O princípio em questão é o das Temperaturas Virtuais, que, em regime permanente, estabelece a igualdade entre o fluxo interno de calor e o externo, entrando ou saindo do sistema. O funcional Π para este caso pode ser escrito como [\[1\]](#page-62-0):

$$
\Pi = \int_{\forall} \frac{1}{2} \left[ k_x \left( \frac{\partial \theta}{\partial x} \right)^2 + k_y \left( \frac{\partial \theta}{\partial y} \right)^2 \right] d\forall - \int_{\forall} \theta q^B d\forall - \int_{S} \theta^S q^S dS - \sum \theta^i Q^i
$$
\n(3-16)

<span id="page-19-1"></span>Novamente, ao invocar a estacionaridade do funcional, o resultado é a formulação do Princípio de Temperaturas Virtais.

$$
\int_{\forall} \delta \theta^{T'} k \theta' d\forall = \int_{\forall} \delta \theta q^{B} d\forall + \int_{S} \delta \theta^{S} q^{S} dS + \sum \delta \theta^{i} Q^{i} \tag{3-17}
$$

Na equação [3-17,](#page-19-1)  $\theta'$  representa o gradiente de temperaturas,  $k$ , uma matriz diagonal com os coecientes de condutividade térmica do material em cada direção na respectiva linha,  $q^B$ , o calor gerado ou removido do sistema por unidade de volume e de tempo,  $q^S$ , o fluxo de calor numa área S e  $Q^i$ , a taxa de transferência de calor num determinado ponto. Vale ressaltar que, para um corpo imerso num fluido, o termo  $q^S$  engloba a troca de calor por convecção. Dessa forma, ao desenvolver a equação, mais um termo surge no lado esquerdo.

Discretizando o sistema com a ajuda da matriz de compatibilidade obtida em [3-15,](#page-19-2) a formulação para o Método dos Elementos Finitos está pronta.

$$
\sum_{m=1}^{M} \int_{\forall} B^{(m)T} k^{(m)} B^{(m)} d\forall \underline{\theta} = \sum_{m=1}^{M} \int_{\forall} H_B^{T(m)} q^{B(m)} d\forall + \sum_{m=1}^{M} \int_{S} H_S^{T(m)} q^{S(m)} dS + \sum_{m=1}^{M} Q^{(m)} \quad (3-18)
$$

<span id="page-20-1"></span>Para o corpo com convecção, o carregamento térmico superficial correspondente pode ser descrito por [3-19.](#page-20-1) Além disso, por conveniência, o sentido positivo de fluxo térmico será de fora para dentro do corpo.

<span id="page-20-2"></span>
$$
\int_{S} H_S^T q^S dS = \int_{S} h H_S^T H^S (\theta_\infty - \underline{\theta}) dS
$$
\n(3-19)

Nela, o produto do coeficiente de convecção com vetores das funções de forma e a temperatura externa  $(\theta_{\infty})$  se tornam mais um vetor de carregamento. Enquanto isso, o produto com as temperaturas superficiais, até o momento desconhecidas, será colocado no lado esquerdo da equação [3-18,](#page-20-2) representando por  $K_{conv}$  o produto entre os coeficientes de convecção e os vetores para interpolação lagrangeana e as temperaturas nodais no vetor global de temperaturas.

<span id="page-20-3"></span>Por fim, unindo as equações [3-18](#page-20-2) e [3-19](#page-20-1) e representando a soma de todos os vetores de carregamento por  $Q$ , a equação final para ser implementada no programa é obtida, onde  $K_{cond}$  representa a matriz de condução, resultado da integral do lado esquerdo da equação [3-18.](#page-20-2)

$$
\sum_{m=1}^{M} \left( K_{cond}^{(m)} + K_{conv}^{(m)} \right) \underline{\theta} = \sum_{m=1}^{M} Q \tag{3-20}
$$

#### <span id="page-20-0"></span>3.3 Condições de Contorno

Usualmente, em problemas de engenharia, diversas condições de contorno devem ser aplicadas no corpo a ser simulado para que os resultados numéricos estejam de acordo com a realidade. Elas são divididas em dois casos: essenciais e naturais [\[2\]](#page-62-1). As essenciais estão relacionadas a condições impostas diretamente sobre os graus de liberdade dos nós. Em casos genéricos, podem ainda se relacionar com suas derivadas ou integrais. Já as naturais tratam das forças envolvidas. Elas recebem esse nome por não ser necessário as impor diretamente sobre o problema com o método exposto nas equações [3-21](#page-21-0) e [3-22,](#page-21-1) uma vez que já estão considerados na formulação do variacional. Dessa forma, o código deve ser capaz de aplicar as condições essenciais para gerar resultados válidos.

Nos problemas propostos, apenas surgem condições de contorno essenciais ligadas diretamente ao grau de liberdade do nó. Elas aparecerão na forma de apoios móveis e fixos ou temperaturas impostas em determinados nós. Assim, o código deverá eliminar a linha e coluna da matriz correspondentes a coordenada das variáveis envolvidas e alterar o vetor de carregamento refletindo essa mudança.

A resolução de um problema com condição de contorno se inicia com a montagem das matrizes de rigidez ou de condução e convecção e o respectivo vetor de carregamento pelos procedimentos descritos anteriormente. Em seguida, para cada grau de liberdade de um nó conhecido, o programa opera o procedimento descrito nas equações [3-21](#page-21-0) e [3-22,](#page-21-1) para uma variável  $u_i$  conhecida. Ao final da subrotina, a matriz de rigidez, o vetor de incógnitas e de carregamentos, inicialmente com tamanhos  $n \times n$ ,  $n \times 1$  e  $n \times 1$ , possuirão tamanho  $n - k \times n - k$ ,  $n - k \times 1$  e  $n - k \times 1$ , respectivamente, sendo n o produto do número total de nós pelos graus de liberdade envolvidos e k o de variáveis conhecidas.

<span id="page-21-1"></span><span id="page-21-0"></span>
$$
\begin{bmatrix}\nK_{1,1} & \dots & K_{1,i} & \dots & K_{n,n} \\
\vdots & & & & \vdots \\
K_{i,1} & \dots & K_{i,i} & \dots & K_{i,1} \\
\vdots & & & & \vdots \\
K_{n,1} & \dots & K_{n,i} & \dots & K_{n,n}\n\end{bmatrix}\n\begin{bmatrix}\nu_1 \\ \vdots \\ u_i \\ \vdots \\ u_n\end{bmatrix} =\n\begin{bmatrix}\nR_1 \\ \vdots \\ R_i \\ \vdots \\ R_n\n\end{bmatrix}
$$
\n(3-21)\n
$$
\begin{bmatrix}\nK_{1,1} & \dots & K_{1,i-1} & K_{1,i+1} & \dots & K_{n,n} \\
\vdots & & & & \vdots \\
K_{i-1,1} & \dots & K_{i-1,i-1} & K_{i-1,1} \\
\vdots & & & & \vdots \\
K_{n,1} & \dots & K_{n,i-1} & K_{n,i+1} & \dots & K_{n,n}\n\end{bmatrix}\n\begin{bmatrix}\nu_1 \\ \vdots \\ u_{i-1} \\ u_{i-1} \\ u_{i+1} \\ \vdots \\ u_{n}\n\end{bmatrix} = R'
$$
\n(3-22)

$$
R' = \begin{bmatrix} R_1 \\ \vdots \\ R_{i-1} \\ R_{i+1} \\ \vdots \\ R_n \end{bmatrix} - u_i \begin{bmatrix} K_{1,i} \\ \vdots \\ K_{i-1,i} \\ K_{i+1,i} \\ \vdots \\ K_{n,i} \end{bmatrix}
$$

Vale ressaltar ainda a existência de outras formas para se aplicar condições de contorno no Método dos Elementos Finitos, como o método das penalidades e o dos multiplicadores de Lagrange [\[1\]](#page-62-0). Suas principais vantagens estão em não alterar diretamente a matriz de rigidez, mas adicionar uma linha ou mudar apenas uma entrada, forçando o resultado para o determinado grau de liberdade ser numericamente igual ao imposto. No entanto, dada a facilidade da manipulação de matrizes com o MATLAB, permitiu a simples eliminação de linhas e colunas e a atualização do vetor de carregamento, o que não ocorre em outras linguagens. Dessa maneira, os graus de liberdade dos nós com condições impostas assumem explicitamente o valor desejado, ao invés de uma aproximação numérica.

### <span id="page-23-0"></span>4 Estudo de Caso

A seguir, encontram-se os casos usados para testar o programa desenvolvido de elementos finitos. Inicialmente, para cada tópico, será exposto o problema e sua solução analítica ou numérica segundo o software comercial Ansys. Em seguida, o programa em MATLAB será usado para gerar uma solução numérica pelo Método dos Elementos Finitos, testando sua convergência de acordo com o número de elementos e sua eficiência computacional. Ao final dos casos, espera-se validar o programa com todos os resultados obtidos.

O material a ser utilizado nos corpos de todos os casos será o aço. Abaixo, segue a tabela [4.1](#page-23-2) com os valores para as propriedades do material relevantes para análises termo estáticas.

<span id="page-23-2"></span>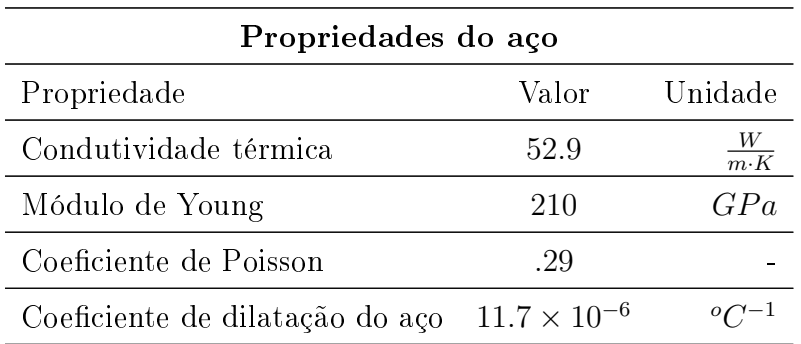

Tabela 4.1: Propriedades do aço utilizadas no código

#### <span id="page-23-1"></span>4.1

### Cilindro circular longo preso a uma extremidade com distribuição axial de temperatura

O primeiro caso estudado trata-se de um problema unidimensional clássico da estática, com um cilindro cheio preso a uma extremidade e uma distribuição arbitrária de temperatura final imposta. Seu desenho esquemático encontra-se na figura [4.1.](#page-24-0) Vale ressaltar que, para a imagem abaixo, a origem se encontra na metade do comprimento do cilindro.

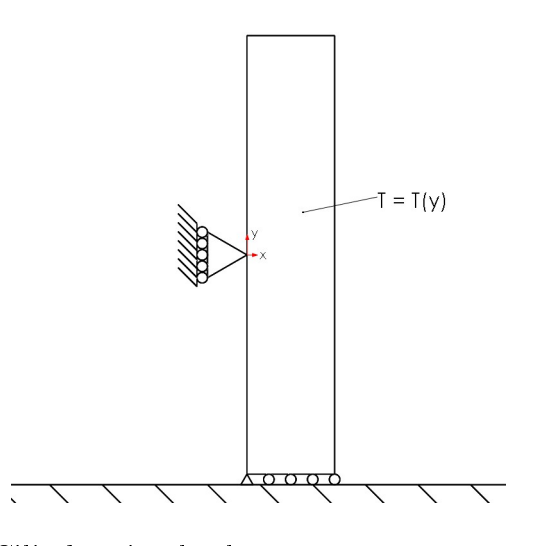

<span id="page-24-0"></span>Figura 4.1: Cilindro circular longo preso por uma extremidade

<span id="page-24-2"></span>A distribuição de temperatura indicada na figura [4.1](#page-24-0) se dá segundo a função linear [4-1.](#page-24-2) Uma vez definida a distribuição, pode-se utilizar diretamente a equação [2-1](#page-9-2) para determinar o campo de deslocamentos envolvido.

$$
T_{final} = T(y) = T_0 + m \frac{y + \frac{L}{2}}{L}
$$
 (4-1)

Com a distribuição em mãos, pode-se utilizar diretamente a equação [2-1](#page-9-2) para determinar o campo de deslocamentos envolvido. Desprezando o peso próprio do cilindro e considerando o corpo livre para se deslocar radialmente, concluise que não devem haver tensões internas dentro do corpo. Dessa forma, as deformações elásticas são nulas e o deslocamento axial pode ser calculado resolvendo a equação diferencial [2-1](#page-9-2) com a condição de deformação aplicada.

$$
v(y) = \int_{-\frac{L}{2}}^{y} \alpha \Delta T dy
$$

$$
v(y) = \alpha (T_0 y + m \frac{y^2 + Ly}{2L} - T_{incial}y)
$$

$$
- \alpha \left( T_0 \frac{-L}{2} + m \frac{(-\frac{L}{2})^2 + L - \frac{L}{2}}{2L} - T_{incial} \frac{-L}{2} \right) (4-2)
$$

Antes de apresentar a solução do problema segundo o Método dos Elementos Finitos, os demais parâmetros para definir a geometria e as temperaturas do problema precisam ser definidos. Os valores usados foram:

<span id="page-24-1"></span>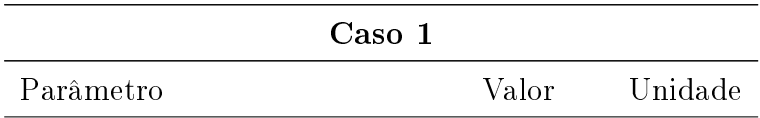

| Caso 1                              |                       |               |  |  |
|-------------------------------------|-----------------------|---------------|--|--|
| Raio interno $(r_i)$                |                       | m             |  |  |
| Raio externo $(r_f)$                | $25.4 \times 10^{-3}$ | m             |  |  |
| Comprimento $(L)$                   |                       | m             |  |  |
| Temperatura inicial $(T_{initial})$ | 40                    | $^oC$         |  |  |
| $T_0$                               | 40                    | $^{\circ}$ C! |  |  |
| m                                   | 20                    |               |  |  |

Continuação da tabela [4.2](#page-24-1)

Tabela 4.2: Parâmetros usados para o caso 1

Na tabela [4.2,](#page-24-1) vale ressaltar que os valores usados para comprimento, raio interno e externo. Enquanto a solução analítica trata de uma situação unidimensional, o programa trabalha com casos bidimensionais. Dessa forma, uma razão entre a espessura de parede e comprimento deve ser pequena para que os resultados numéricos e analíticos se aproximem.

O problema foi inicialmente resolvido com o programa de elementos nitos utilizando apenas um elemento de 8 nós. Como condições de contorno, todos os nós da face inferior encontram-se livres para se deslocar apenas radialmente, enquanto os da face interior, com  $x = r_i = 0$ , apenas se deslocam axialmente. Ambas condições se encontram representados na figura [4.1](#page-24-0) pelos apoios móveis horizontais e pelo apoio móvel vertical, respectivamente. Nos nós da interseção das duas faces, há um apoio fixo, devido a junção dos apoios móveis nas duas direções. Assim, os resultados de deslocamento axial e tensão axial foram:

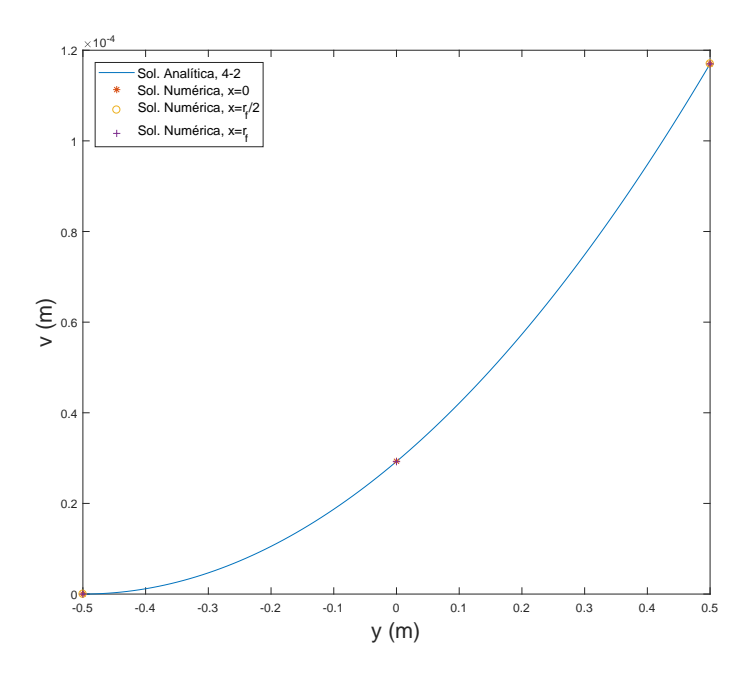

Figura 4.2: Deslocamento axial versus posição axial com 1 elemento

<span id="page-26-0"></span>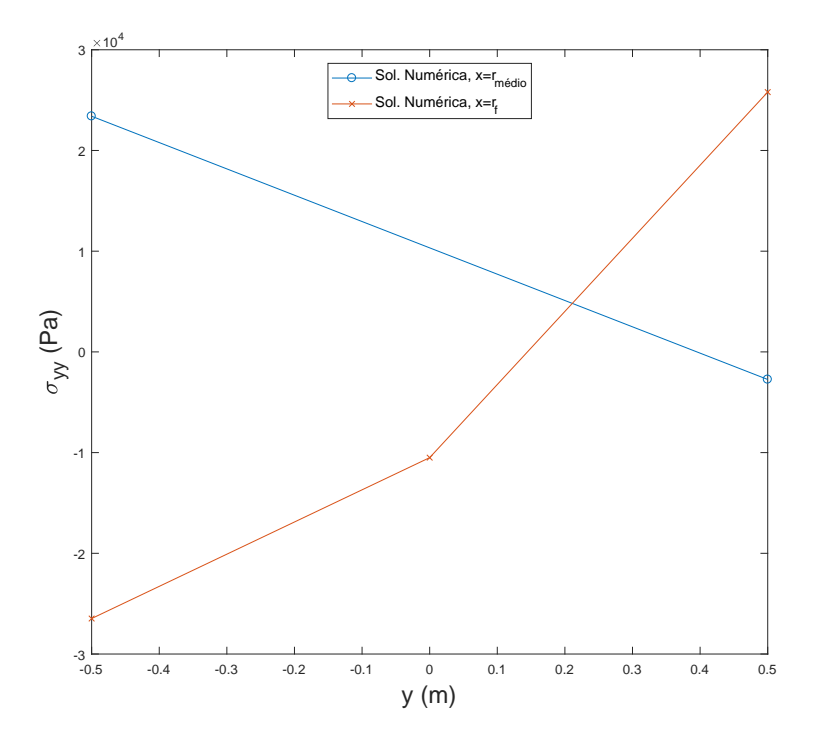

<span id="page-26-1"></span>Figura 4.3: Tensão axial versus posição axial com 1 elemento

Conforme observado na figura [4.3,](#page-26-1) a solução viola as condições físicas do problema ao indicar tensões não nulas numa extremidade livre.Também, a solução é singular para o cálculo das tensões a coordenada radial (x) nula. Estas respostas numéricas já eram esperadas, dado o pequeno número de elementos e a geometria do problema. Assim, a mesma simulação foi também executada utilizado-se 10 elementos, distribuídos ao longo da direção axial, e com o mesmo número de nós.

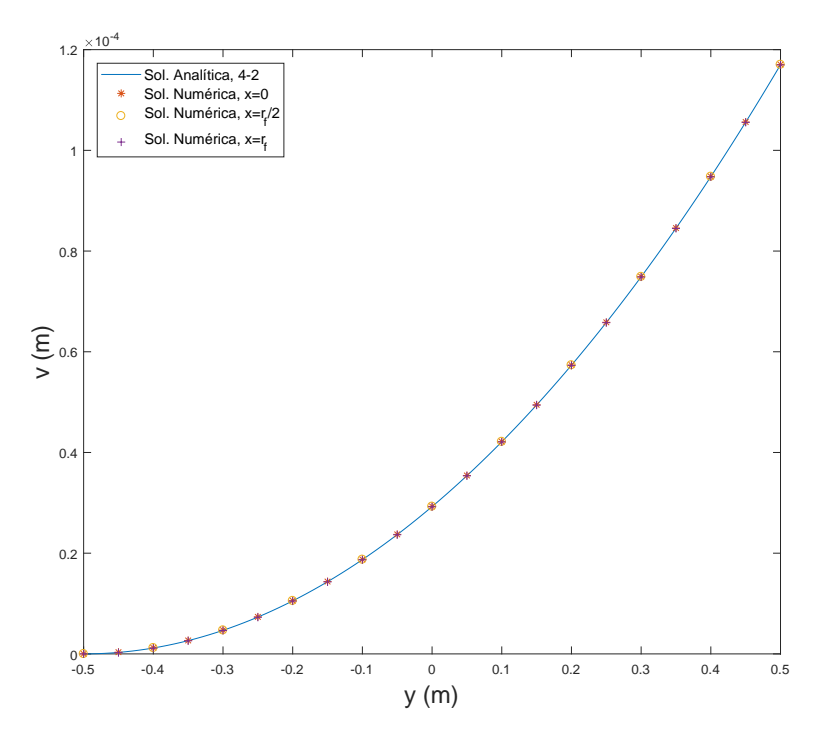

<span id="page-27-0"></span>Figura 4.4: Deslocamento axial versus posição axial com 10 elementos

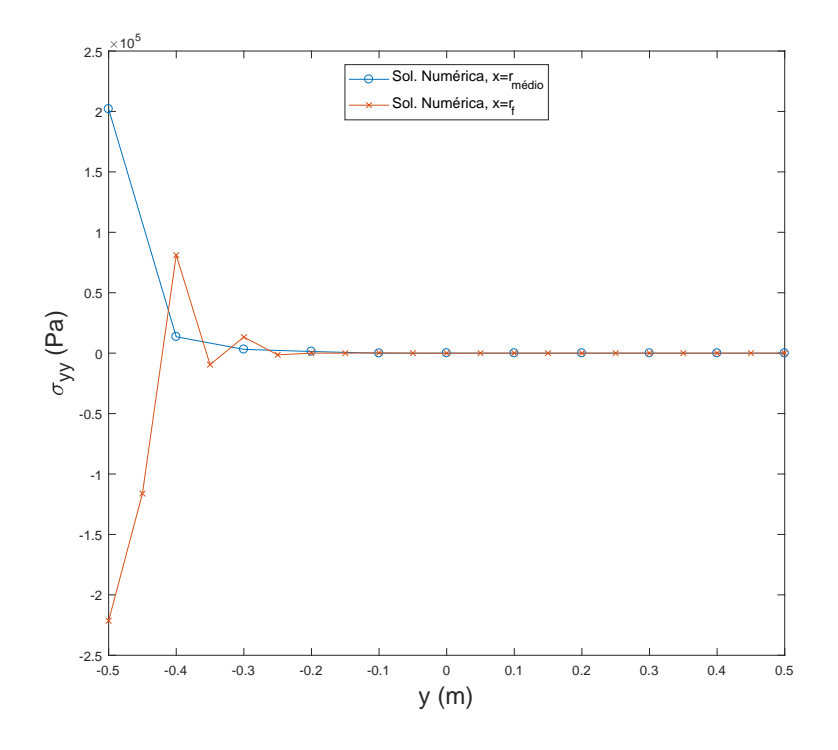

<span id="page-27-1"></span>Figura 4.5: Tensão axial versus posição axial com 10 elementos

Novamente, segundo a figura [4.4,](#page-27-0) os resultados obtidos para os deslocamento axial estão em boa concordância quando comparados ao analítico. Para as tensões, pelo gráfico da figura [4.5,](#page-27-1) estas também apresentam boa concordância com as condições de contorno naturais na superfície livre. No entanto, na outra extremidade, ocorre um fenômeno interessante. Por estar próximo da região onde há o contato com o solo e, portanto, as respectivas condições de contorno, ela apresenta uma distribuição de tensões não esperada. No entanto, para aplicações de engenharia, tais tensões possuem valores desprezíveis quando comparadas com os produzidos por carregamentos típicos de engenharia ou até mesmo com o limite de escoamento do material, com valor mínimo da ordem de  $200 \times 10^6$  Pa para os aços, como no caso estudado.

O último parâmetro avaliado foi o erro absoluto do deslocamento axial calculado no programa para o número de nós por elemento. A coordenada escolhida para avaliá-lo foi o raio médio da peça,  $x = 0.0127$  m. Assim, a malha foi refeita, aplicando 2 colunas com 10 elementos em cada, para que houvesse nós nessa coordenada para elementos com 4 nós. O erro absoluto foi escolhido ao invés do relativo devido a possíveis divisões por zero, como ocorreria em  $y=-\frac{L}{2}$  $\frac{L}{2}$ .

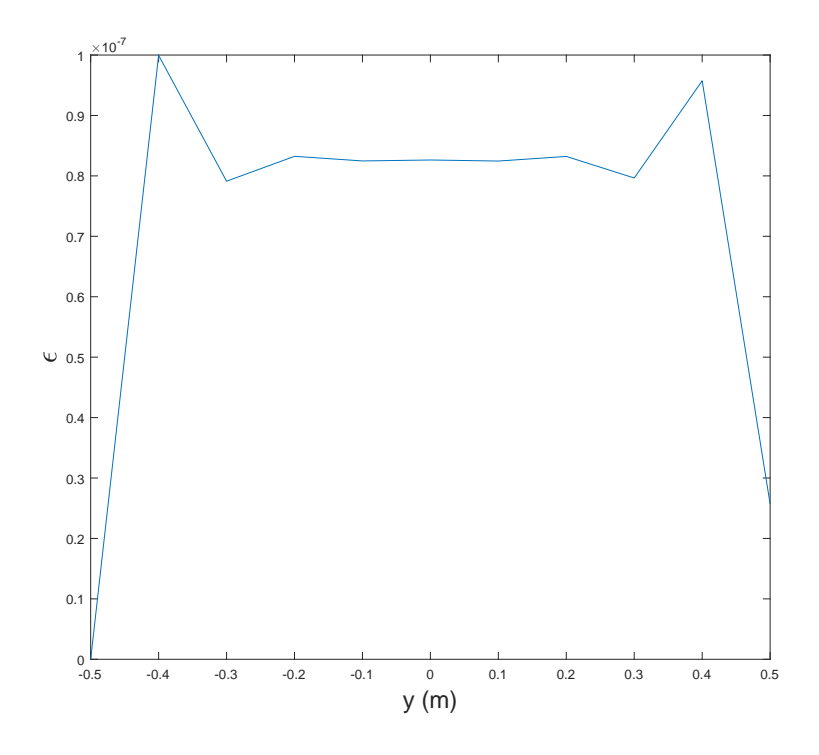

<span id="page-28-0"></span>Figura 4.6: Erro absoluto versus posição axial com 4 nós por elemento

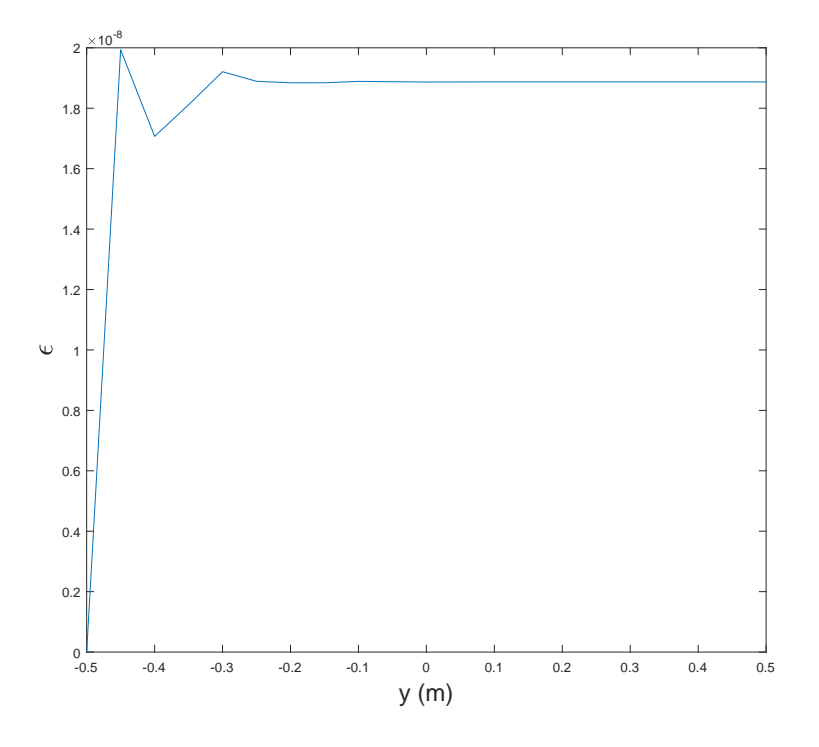

Figura 4.7: Erro absoluto versus posição axial com 8 nós por elemento

<span id="page-29-0"></span>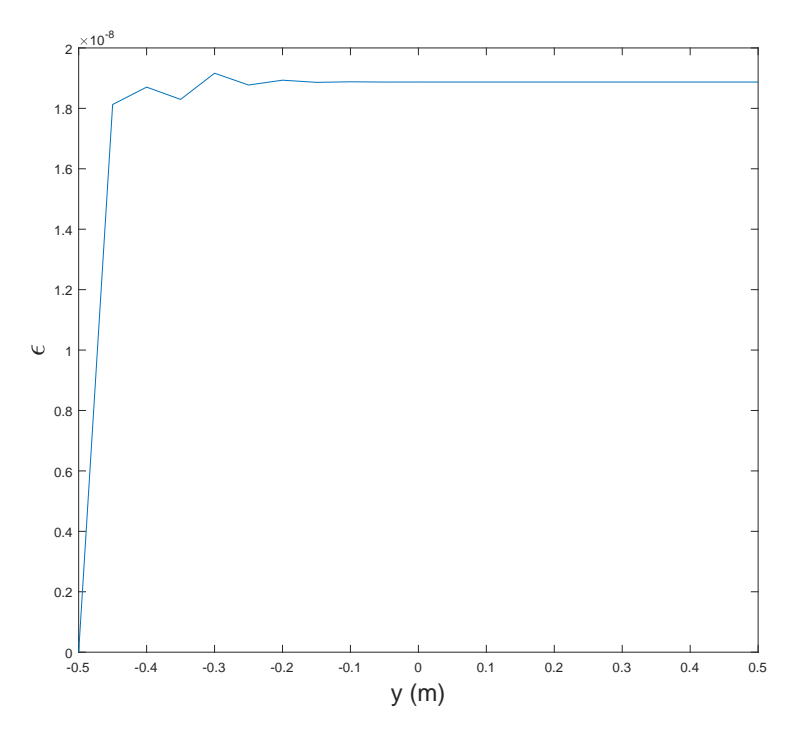

<span id="page-29-1"></span>Figura 4.8: Erro absoluto versus posição axial com 9 nós por elemento

Os erros obtidos nas figuras [4.7](#page-29-0) e [4.8,](#page-29-1) apesar de muito próximos, indicam uma pequena melhora na aproximação dos resultados ao adicionar apenas um nó no elemento, a custa de um problema com mais incógnitas. A grande

diferença está na comparação dos resultados de 4 nós, na figura [4.6,](#page-28-0) com os demais. A diminuição drástica de pontos de avaliação por elemento levou a erros uma ordem de grandeza maiores. Visando atingir um erro próximo ao das figuras [4.7](#page-29-0) e [4.8,](#page-29-1) a simulação foi refeita com elementos de 4 nós e aumentando o número de elementos por coluna para 20 e 80, respectivamente, mantendo sempre nós nas mesmas coordenadas, requisito fundamental no teste de convergência de um programa como este.

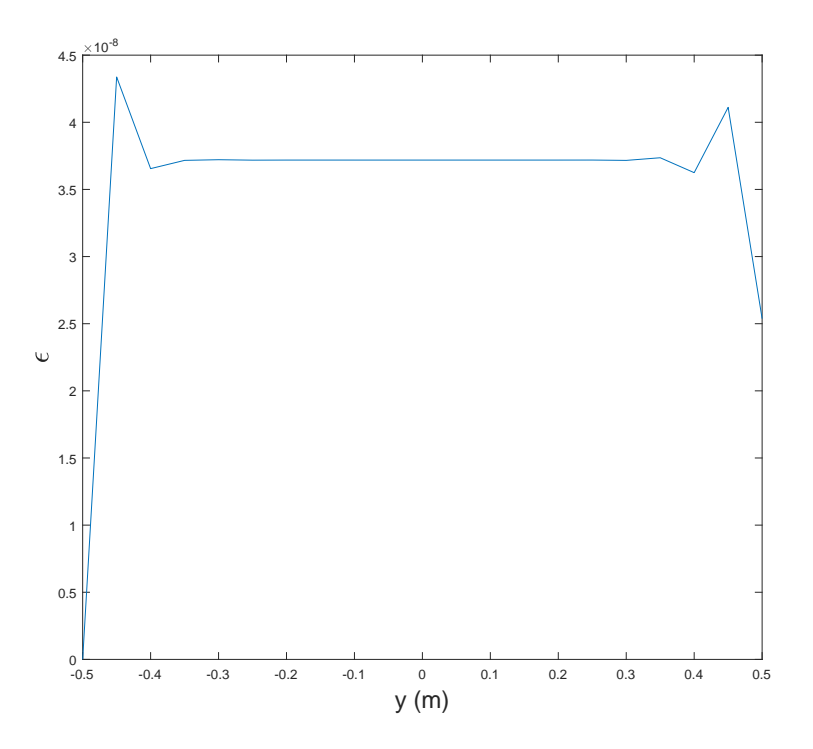

<span id="page-30-0"></span>Figura 4.9: Erro absoluto versus posição axial com 4 nós por elemento e 40 elementos

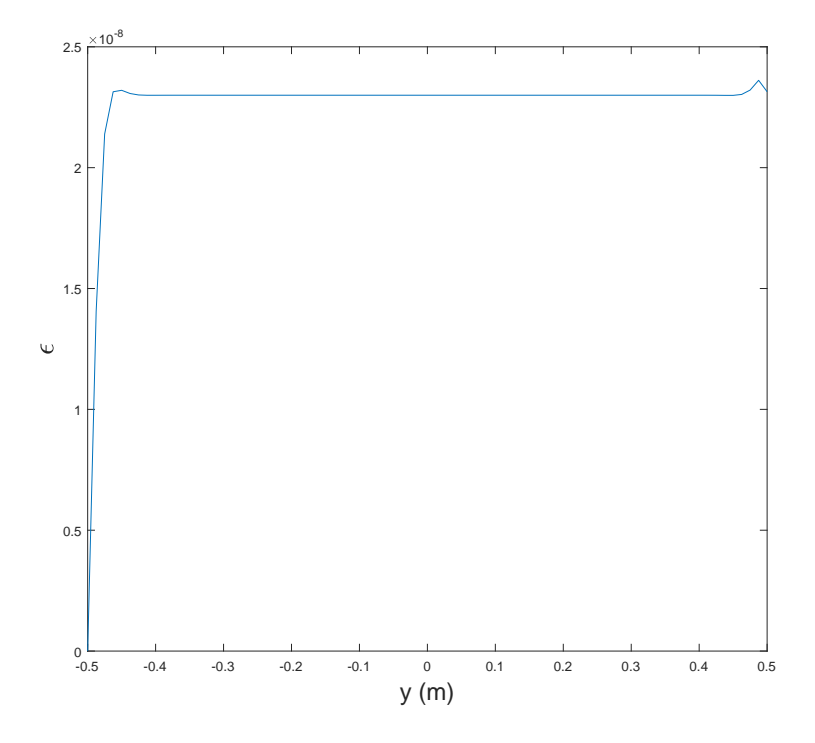

<span id="page-31-1"></span>Figura 4.10: Erro absoluto versus posição axial com 4 nós por elemento e 160 elementos

Nas figuras [4.9](#page-30-0) e [4.10,](#page-31-1) há grande melhora na aproximação para a solução analítica. O erro absoluto, no entanto, se estabelece no valor de aproximadamente  $2.3 \times 10^{-8}$ , ainda maior que o obtido nas figuras [4.7](#page-29-0) e [4.8.](#page-29-1) A explicação para a variação está na interpolação feita para cada número de nós. Quando apenas 4 nós são usados, a interpolação é sempre linear, ao, passo que para 8 e 9 nós, interpolação nos elementos é quadrática.

#### <span id="page-31-0"></span>4.2

#### Cilindro circular longo confinado com distribuição axial de temperatura

O segundo caso a ser estudado trata-se de um cilindro confinado axialmente entre duas paredes. Para modelá-lo, o princípio da superposição permite transformá-lo na soma de dois casos separados: o caso anterior e um cilindro com uma extremidade apoiada sofrendo compressão. Desse modo, por simplicidade, será estudada a mesma geometria do caso anterior, com a mudança numa das condições de contorno, sendo essa única alteração. O novo desenho esquemático encontra-se na figura [4.11.](#page-32-0)

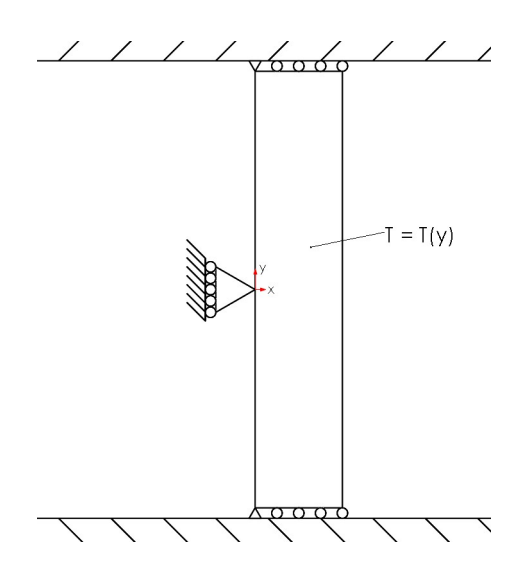

<span id="page-32-0"></span>Figura 4.11: Cilindro circular longo confinado

A partir dos resultados do caso anterior, a força necessária para superpor ao cilindro com extremidade livre foi calculada. Ela deve manter o comprimento do cilindro inalterado, atendendo, atendendo as condições de contorno do problema original. Assim, a força aplicada deve causar deslocamento de mesmo módulo e direção oposta ao calculado anteriormente, segundo a equação [4-3,](#page-32-1) onde δ é o deslocamento máximo.

$$
-\delta_{casol} = \frac{FL}{EA} = \frac{\sigma_{yy}L}{E}
$$
\n(4-3)

<span id="page-32-1"></span>Substituindo os valores para  $\delta = 11.7 \times 10^{-5}$  m, a tensão  $\sigma_{yy}$  vale -24.57 MPa, com o sinal negativo indicando compressão.

Agora, para calcular os resultados utilizando o programa, a nova condição de contorno foi imposta no modelo numérico. Para malha, foi utilizado o elemento de 8 nós, com uma malha de duas colunas de 10 elementos cada. Esses parâmetros resultaram num perfil de deslocamentos e tensão conforme as figuras  $4.12$  e  $4.13$ .

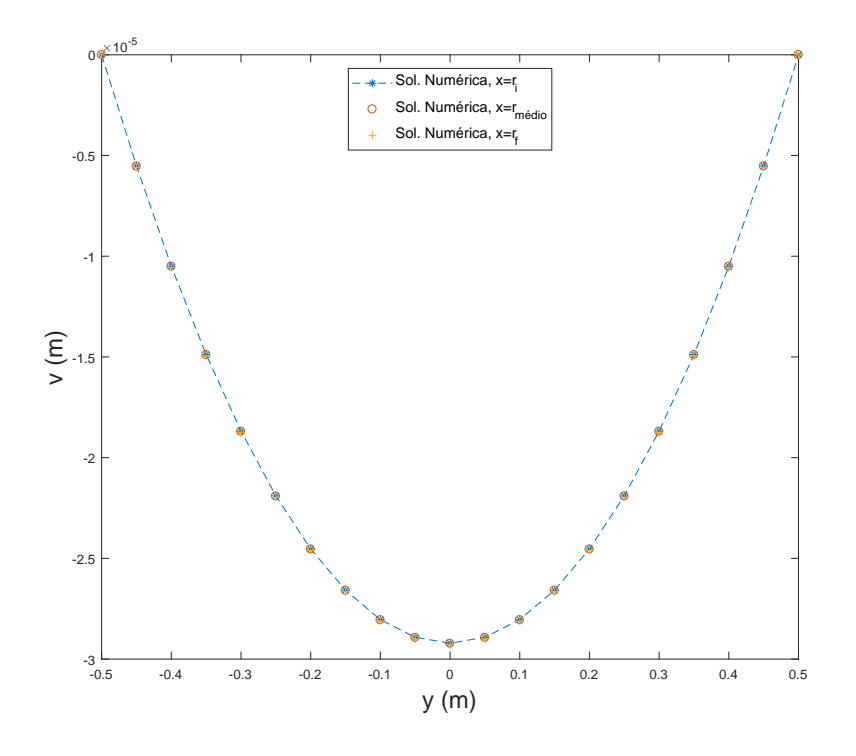

Figura 4.12: Deslocamento axial versus posição axial com 20 elementos

<span id="page-33-0"></span>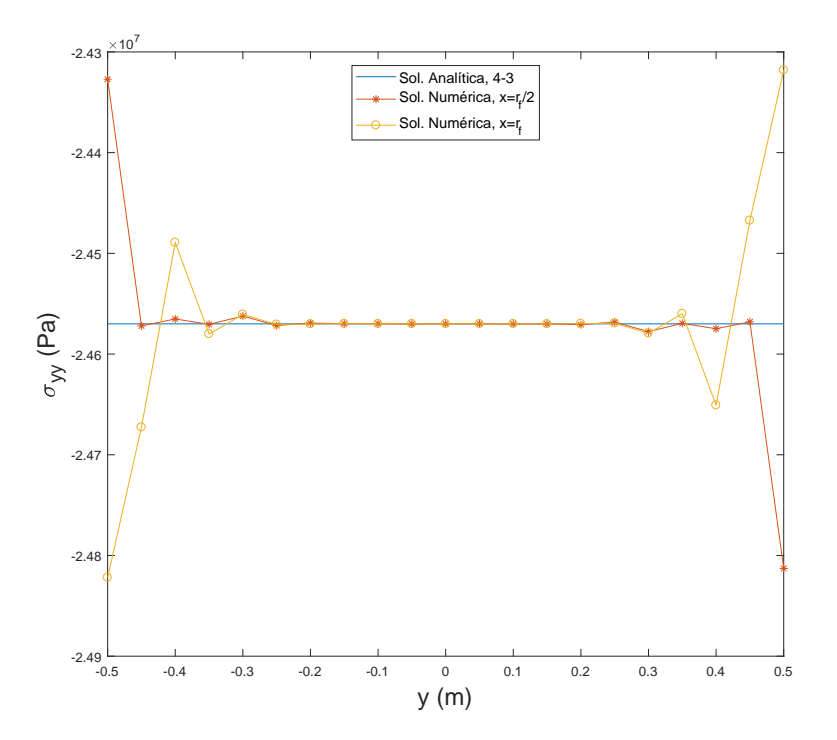

<span id="page-33-1"></span>Figura 4.13: Tensão axial versus posição axial com 20 elementos

Conforme o previsto, o resultado de tensão numérico está muito próximo do analítico. Além disso, perfil parabólico de deslocamento sempre negativo também está de acordo com os valores de tensão axial compressiva. Porém,

assim como na gura [4.5,](#page-27-1) a distribuição das tensões aparece bem diferente do valor constante esperado e atua numa extensão suficientemente grande da peça. Como solução, as malhas foram refeitas, dessa vez para 50 e 100 elementos ao longo de uma única coluna, todos com 9 nós. Dessa forma, espera-se reduzir tais efeitos no resultado final.

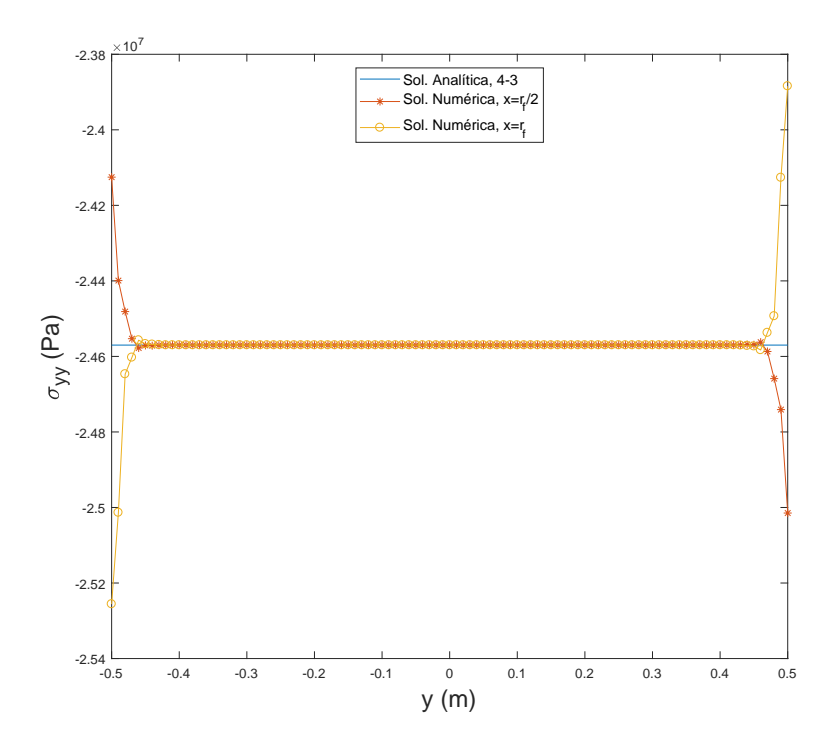

<span id="page-34-0"></span>Figura 4.14: Tensão axial versus posição axial com 50 elementos

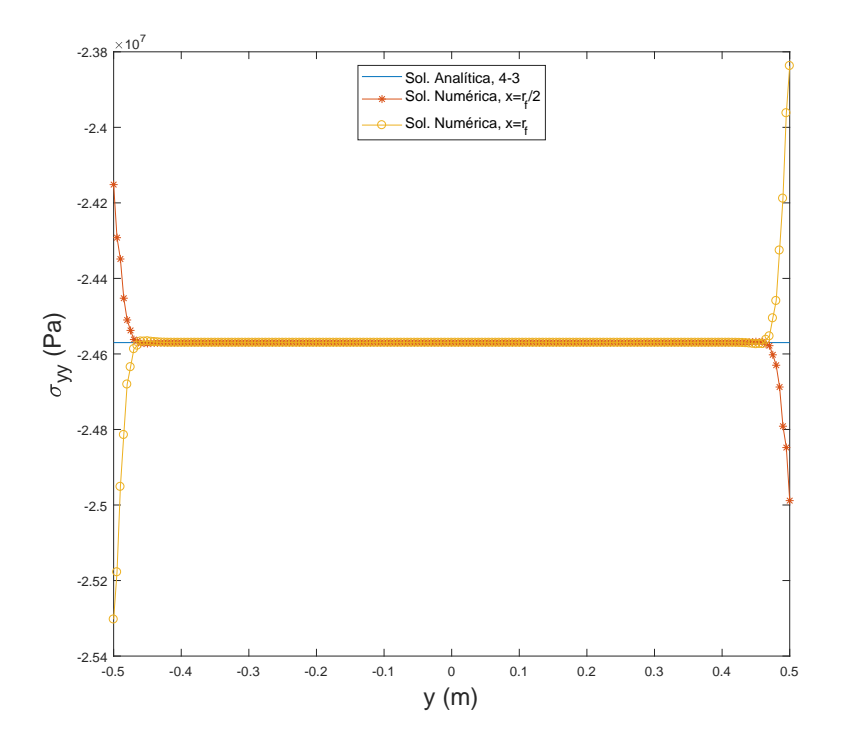

<span id="page-35-0"></span>Figura 4.15: Tensão axial versus posição axial com 100 elementos

Analisando as imagens [4.14](#page-34-0) e [4.15,](#page-35-0) nota-se a redução do comprimento afetado pelos efeitos da extremidade. De fato, a solução analítica proposta tem validade apenas em locais longe de extremidades, como reforçado pelos gráficos [4.13,](#page-33-1) [4.14](#page-34-0) e, principalmente, [4.15.](#page-35-0) Ademais, aumentar mais ainda o número de elementos na vertical não proporcionou melhoras signicativas na solução, indicando que a resposta já convergiu.

Por fim, outro aspecto da solução analítica era a presença de tensões apenas na direção axial, sendo as demais nulas. Os gráficos [4.16,](#page-36-0) [4.17](#page-36-1) e [4.18,](#page-37-1) resultados também da simulação para 100 elementos distribuídos verticalmente com 9 nós por elemento, confirmam tal hipótese, apresentando apenas efeitos causados pelas extremidades e, mesmo assim, com ordem de grandeza desprezível quando comparada a da tensão axial.

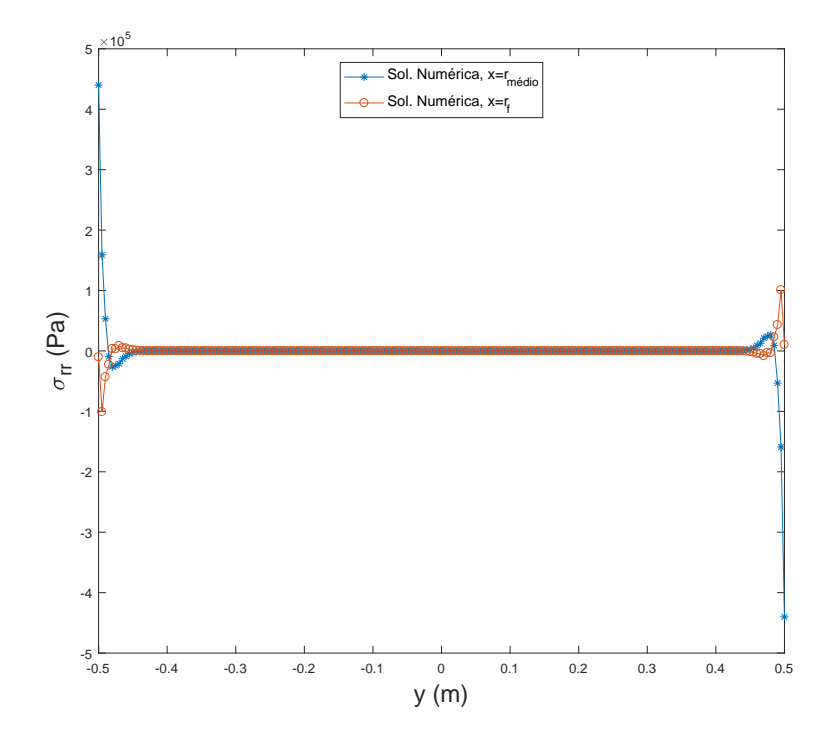

<span id="page-36-0"></span>Figura 4.16: Tensão radial versus posição axial com 100 elementos

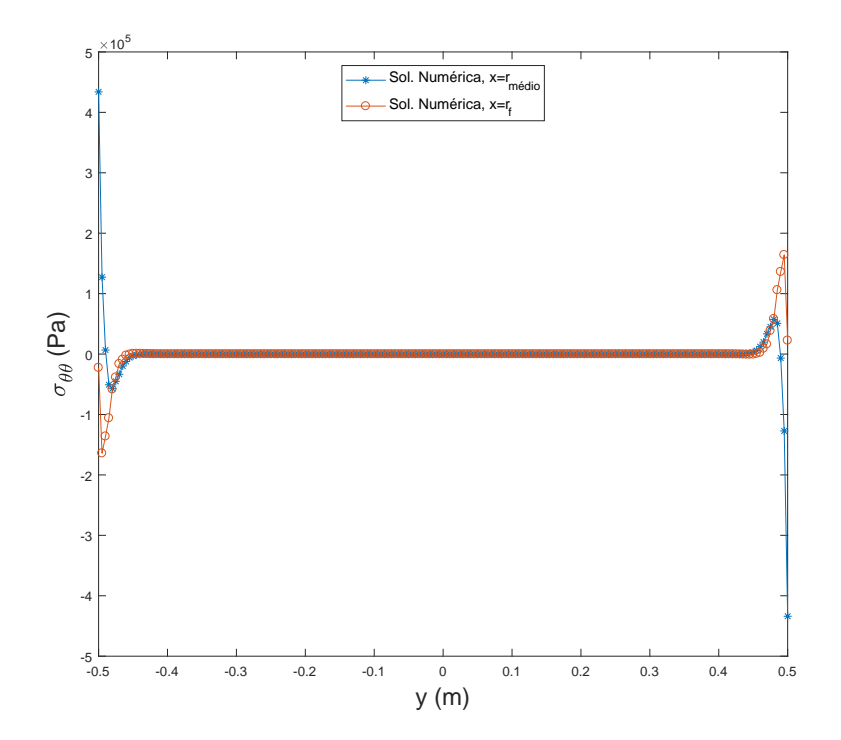

<span id="page-36-1"></span>Figura 4.17: Tensão circunferencial versus posição axial com 100 elementos

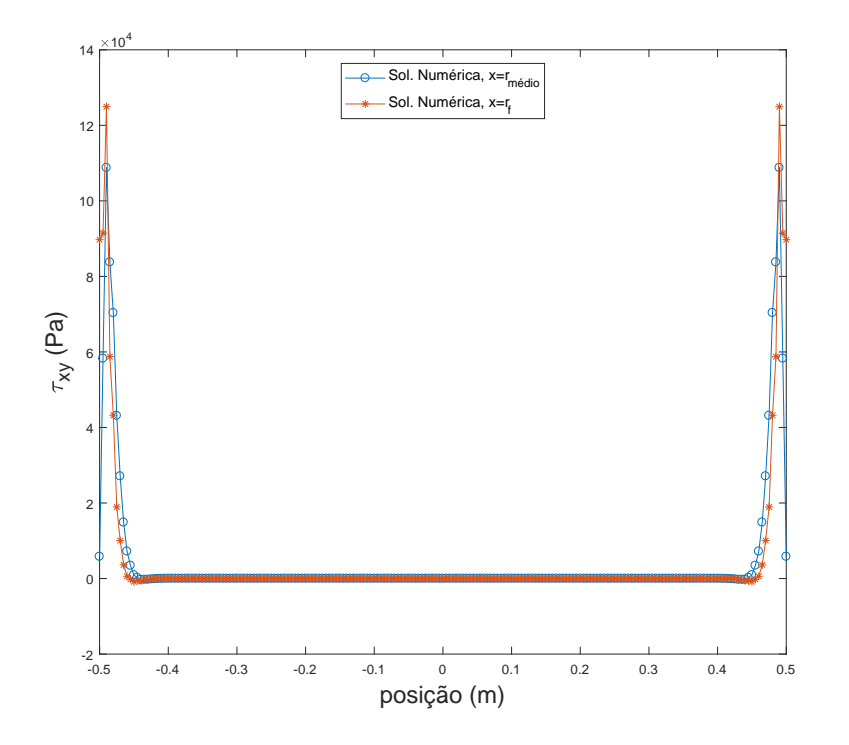

<span id="page-37-1"></span>Figura 4.18: Tensão de cisalhamento versus posição axial com 100 elementos

#### <span id="page-37-0"></span>4.3 Cilindro circular longo confinado com distribuição axial de temperatura e pressão interna

O terceiro caso trata novamente de uma superposição, semelhante ao esquemático da figura [4.19.](#page-37-2) Nele, há a superposição do caso do cilindro confinado com o caso de um cilindro que sofre efeito de pressão na face interna. Dessa forma, a geometria do problema sofreu uma pequena alteração para se adequar ao novo caso. Os novos dados se encontram na tabela [4.3.](#page-37-3)

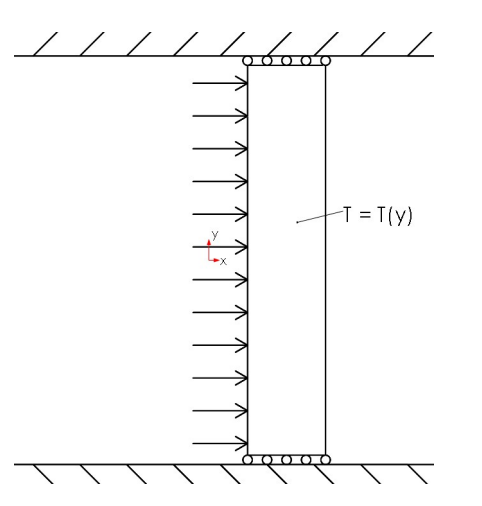

<span id="page-37-3"></span><span id="page-37-2"></span>Figura 4.19: Cilindro circular longo confinado sofrendo pressão interna

| Caso 3                              |                      |         |  |  |
|-------------------------------------|----------------------|---------|--|--|
| Parâmetro                           | Valor                | Unidade |  |  |
| Raio interno $(r_i)$                | $50 \times 10^{-3}$  | m       |  |  |
| Raio externo $(r_f)$                | $100 \times 10^{-3}$ | $m\,$   |  |  |
| Comprimento $(L)$                   | 1                    | m       |  |  |
| Temperatura inicial $(T_{initial})$ | 40                   | $^oC$   |  |  |
| $T_0$                               | 40                   | $^oC$   |  |  |
| m                                   | 20                   | $^oC$   |  |  |
| Pressão interna $(p_i)$             | 10 <sup>6</sup>      | Pа      |  |  |

Tabela 4.3: Parâmetros usados para o caso 3

<span id="page-38-0"></span>Uma vez que o problema térmico já está resolvido, a única solução analítica que falta é para um cilindro de paredes espessas sofrendo pressão interna. O problema genérico, também conhecido como "problema de Lamé", já possui solução na literatura, onde o cilindro sofre pressões internas e externas [\[4\]](#page-62-3). Dessa forma, seguem abaixo as equações para tensões radiais e circunferenciais causadas pela pressão interna.

$$
\sigma_{rr}(x) = \frac{p_i r_i^2}{r_f^2 - r_i^2} \left( 1 - \frac{r_f^2}{x^2} \right)
$$
\n(4-4)

$$
\sigma_{\theta\theta}(x) = \frac{p_i r_i^2}{r_f^2 - r_i^2} \left( 1 + \frac{r_f^2}{x^2} \right)
$$
\n(4-5)

<span id="page-38-1"></span>De posse das equações [4-4](#page-38-0) e [4-5,](#page-38-1) deve-se somar seus esforços aos do caso anterior, na forma de esforços compressivos no cilindro. Portanto, esperase da nova solução numérica resultados semelhantes aos desenvolvidos em [\[4\]](#page-62-3) para tensões radiais e circunferenciais. Já para as tensões axiais, uma pequena modificação ocorre. Na superposição, o efeito de Poisson causado no deslocamento vertical pelas pressões internas se soma ao valor previamente usado para estimar as tensões axiais, conforme as equações [4-6,](#page-38-2) para avaliar o efeito de Poisson, e [4-7,](#page-38-3) uma reformulação da equação [4-3.](#page-32-1)

<span id="page-38-2"></span>
$$
-\delta = -(v_{max,casol} + v'_{casol}) = \frac{FL}{EA} = \frac{\sigma_{yy}L}{E}
$$
\n(4-6)

$$
v'_{caso3} = -\frac{\nu}{E} (\sigma_{rr} + \sigma_{\theta\theta})L
$$
 (4-7)

<span id="page-38-3"></span>A simulação para este caso foi realizada inicialmente com uma malha de 50

por 50 nós de 9 elementos distribuídos ao longo do comprimento da peça. As condições de contorno aplicadas foram as mesmas representadas no desenho esquemático, com os nós nas faces inferior e superior livres apenas para se deslocarem radialmente. Dessa forma, seus resultados foram:

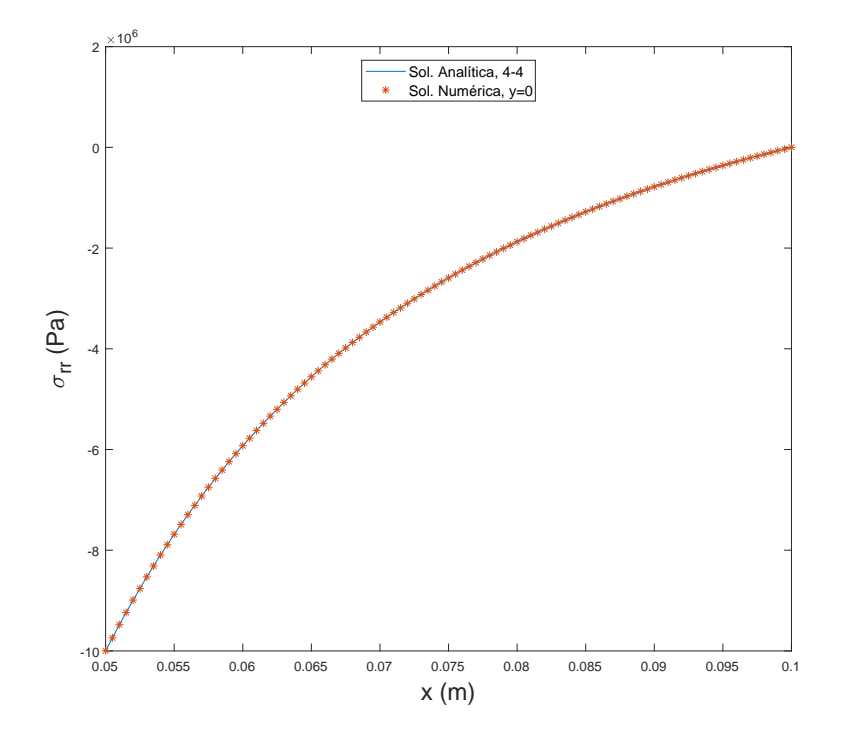

<span id="page-39-0"></span>Figura 4.20: Tensão radial versus posição radial com 2500 elementos

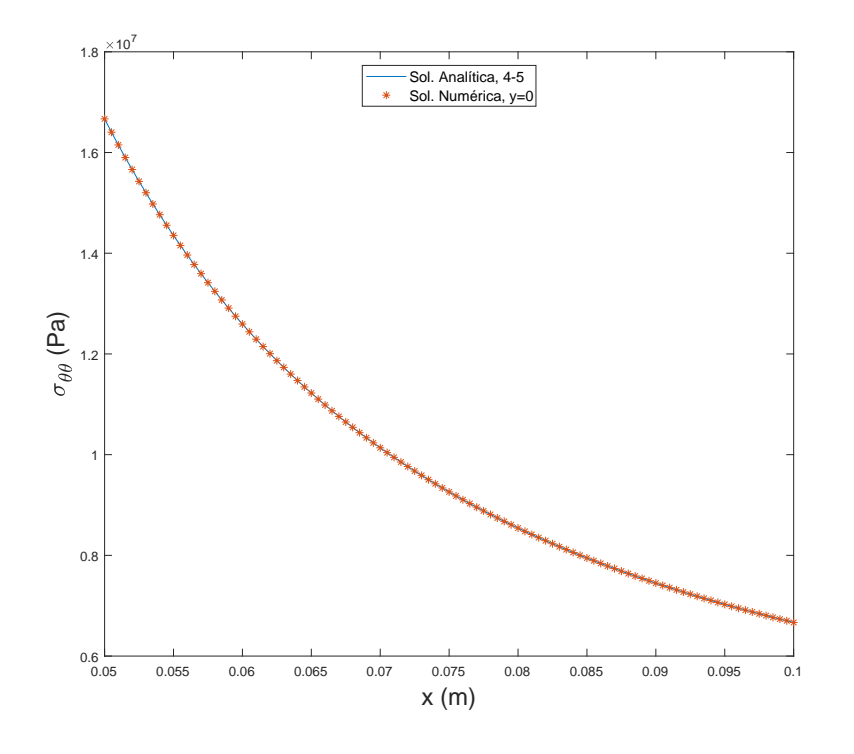

Figura 4.21: Tensão circunferencial versus posição radial com 2500 elementos

<span id="page-40-0"></span>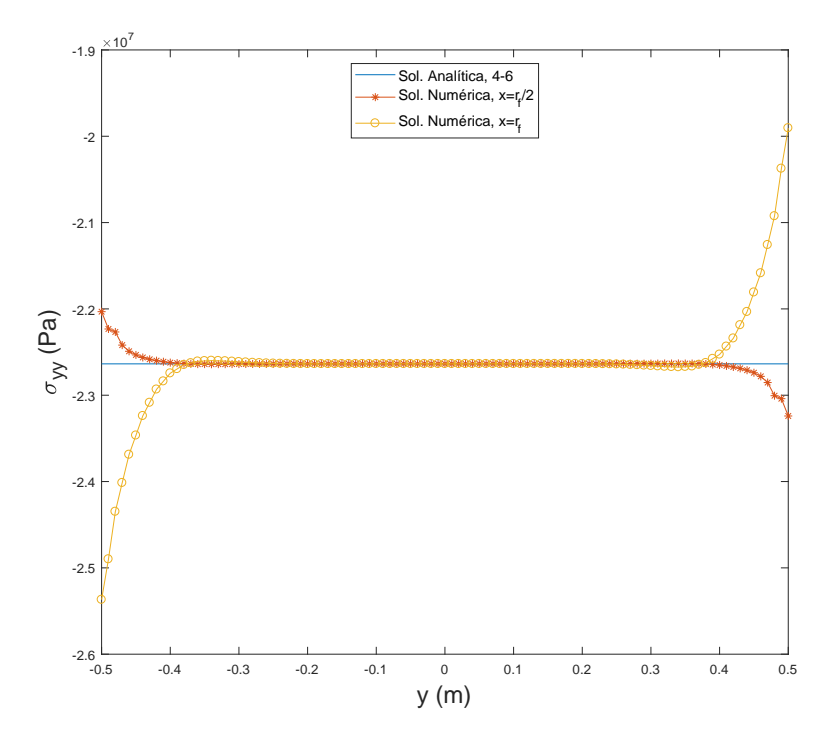

<span id="page-40-1"></span>Figura 4.22: Tensão axial versus posição axial com 2500 elementos

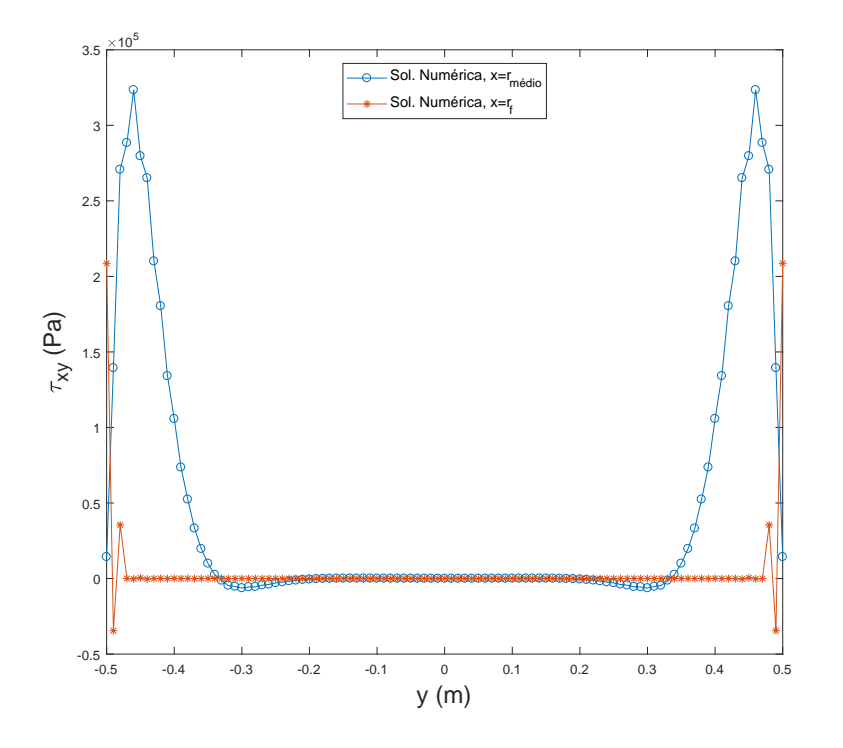

<span id="page-41-1"></span>Figura 4.23: Tensão de cisalhamento versus posição axial com 2500 elementos

Os gráficos [4.20](#page-39-0) e [4.21](#page-40-0) comparam os resultados obtidos com os calculados segundo [\[4\]](#page-62-3). De fato, o programa avaliou corretamente o caso da superposição, atendendo as condições de contorno naturais envolvidas (tensão radial em  $x = r_i$  igual a pressão interna e tensão nula em  $x = r_f$ ). Já nas figuras [4.22](#page-40-1) e [4.23,](#page-41-1) notam-se os efeitos das extremidades nos resultados da simulação assumindo perfis inesperados nas hipóteses assumidas. No entanto, nas regiões longe das extremidades, os valores assumem os previstos, com cisalhamento nulo e tensão axial com módulo aproximado de 24.38 × 10<sup>6</sup> Pa.

#### <span id="page-41-0"></span>4.4 Disco circular com distribuição radial de temperatura

O quarto caso trabalha com as distribuições de temperatura radiais para um corpo cilíndrico circular com pequeno comprimento se comparado a seu raio, considerado um disco. Nessa situação, a solução adequada para o disco cheio, representado na gura [4.24,](#page-42-0) já foi demonstrada anteriormente em [2-9,](#page-10-5) [2-10](#page-11-3) e [2-11.](#page-11-4) Dessa maneira, falta ainda definir a geometria do disco e seu perfil de temperatura.

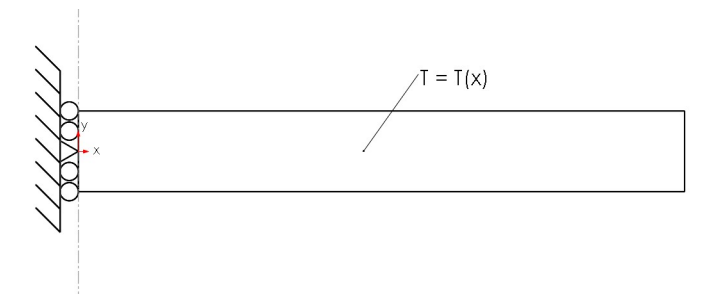

<span id="page-42-0"></span>Figura 4.24: Disco circular com distribuição radial de temperatura

<span id="page-42-2"></span>A temperatura distribuída ao longo do raio segue a função quadrática [4-8.](#page-42-2) Seus parâmetros, junto com os demais relacionados a geometria, se encontram na tabela [4.4.](#page-42-1)

<span id="page-42-1"></span>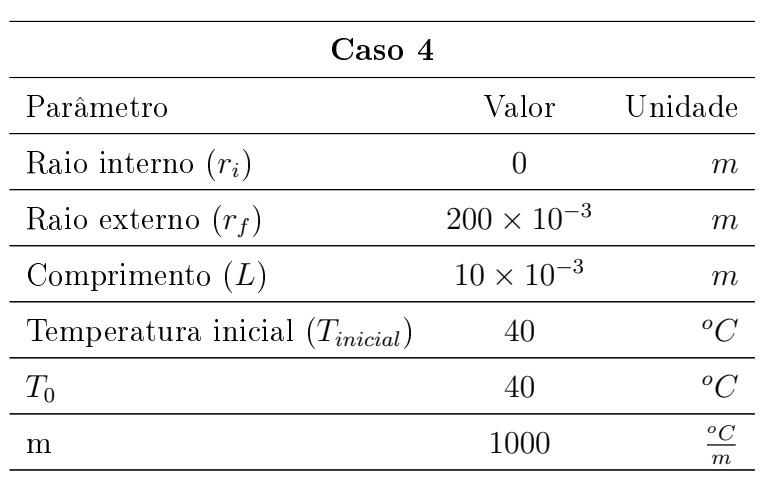

$$
T(x) = T_0 + mx^2
$$
 (4-8)

Tabela 4.4: Parâmetros usados para o caso 4

Substituindo a função de temperatura nas equações [2-9,](#page-10-5) [2-10](#page-11-3) e [2-11](#page-11-4) e efetuando as integrações, os resultados são:

$$
u(x) = (1 + \nu)\alpha \frac{1}{r}I(x) + (1 - \nu)\frac{\alpha}{r_f}rI(x = r_f)
$$
 (4-9)

$$
\sigma_{rr}(x) = \alpha E \left( \frac{1}{r_f^2} I(x = r_f) - \frac{1}{r^2} I(x) \right) \tag{4-10}
$$

$$
\sigma_{\theta\theta}(x) = \alpha E \left( -\Delta T + \frac{1}{r_f^2} I(x = r_f) + \frac{1}{r^2} I(x) \right) \tag{4-11}
$$

<span id="page-42-3"></span>
$$
I(x) = m\frac{x^4}{4} + (T_0 - T_{initial})\frac{x^2}{2} - \left(m\frac{r_i^4}{4} + (T_0 - T_{initial})\frac{r_i^2}{2}\right)
$$
(4-12)

A simulação foi realizada repartindo radialmente a peça em 10 elementos de 8 nós cada e aplicando as condições de contorno mostradas na figura [4.24.](#page-42-0)Elas

são: para os nós de coordenada radial nula, apenas era permitido deslocamento axial e, para o nó com ambas coordenadas nulas, não haveria deslocamento, em função da simetria em relação ao eixo horizontal. Os gráficos comparando a resposta numérica e a analítica se encontram nas figuras [4.25,](#page-43-0) [4.26](#page-44-0) e [4.27.](#page-44-1)

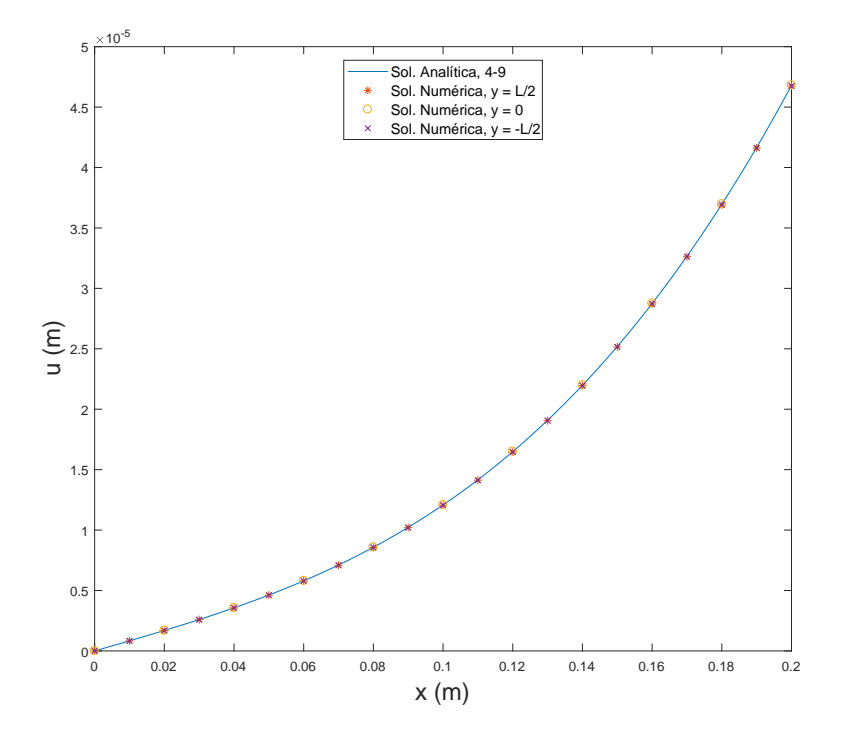

<span id="page-43-0"></span>Figura 4.25: Deslocamento radial versus posição radial com 10 elementos

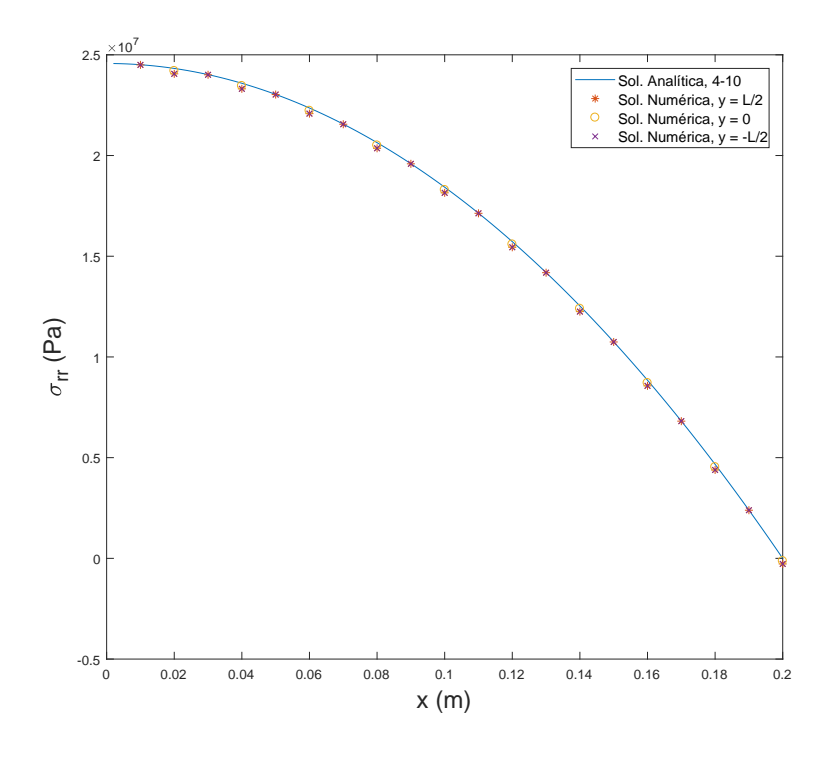

<span id="page-44-0"></span>Figura 4.26: Tensão radial versus posição radial com 10 elementos

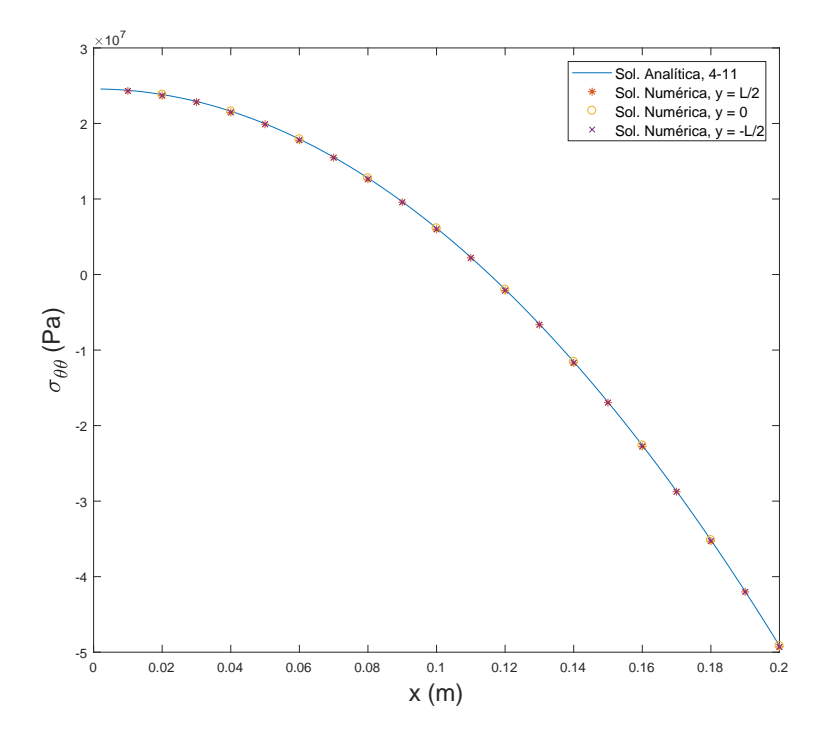

<span id="page-44-1"></span>Figura 4.27: Tensão circunferencial versus posição radial com 10 elementos

Apesar de apresentarem boa aproximação, ainda há espaço para melhoria nos resultados numéricos, em especial para os de tensão radial na imagem [4.26.](#page-44-0) Dessa forma, o número de elementos ao longo da direção radial aumentou para

50. Além disso, os grácos de tensão cisalhante e tensão axial também foram confeccionados.

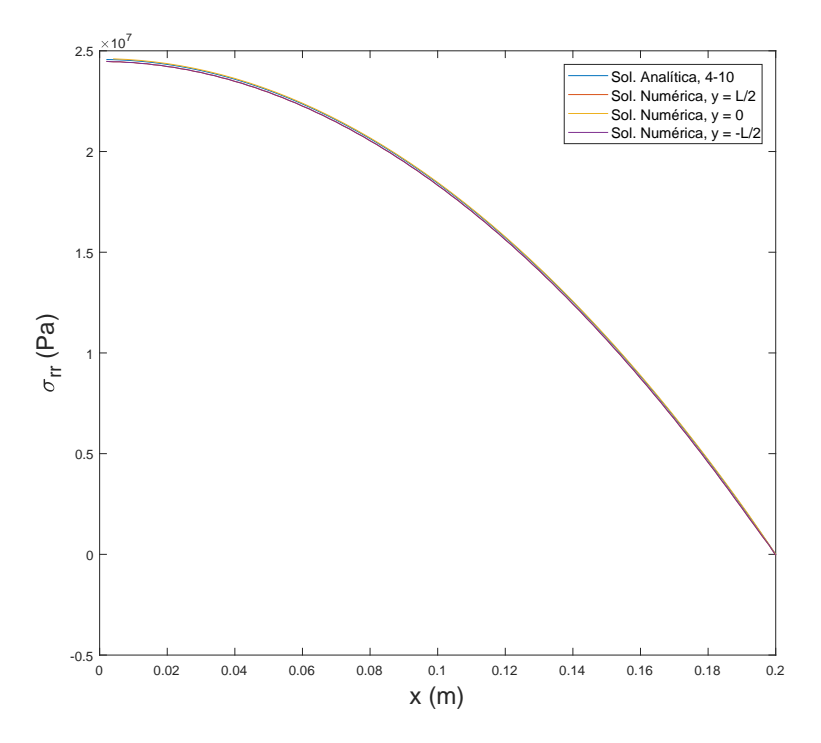

<span id="page-45-0"></span>Figura 4.28: Tensão radial versus posição radial com 50 elementos

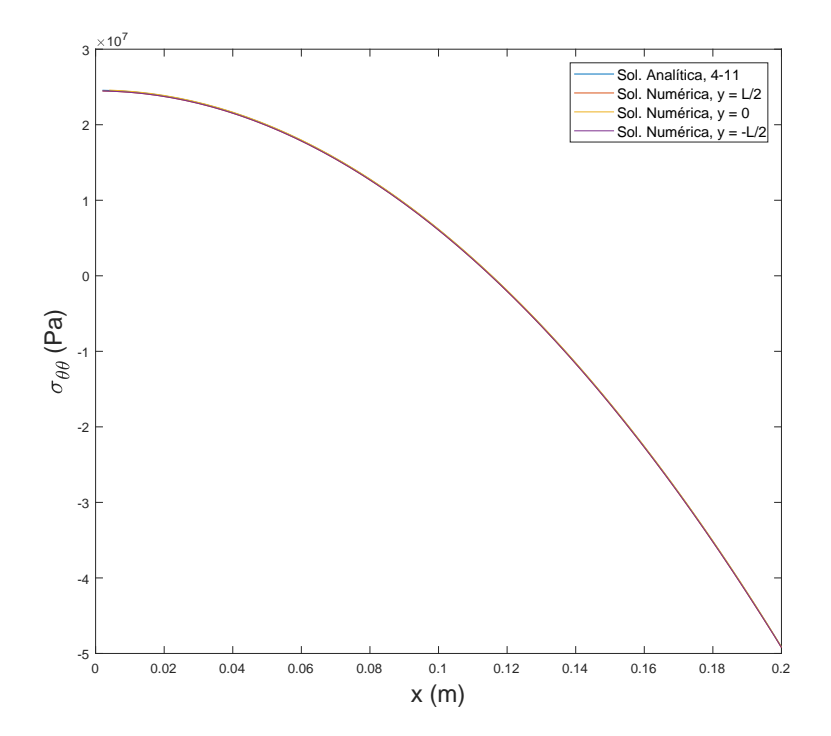

<span id="page-45-1"></span>Figura 4.29: Tensão circunferencial versus posição radial com 50 elementos

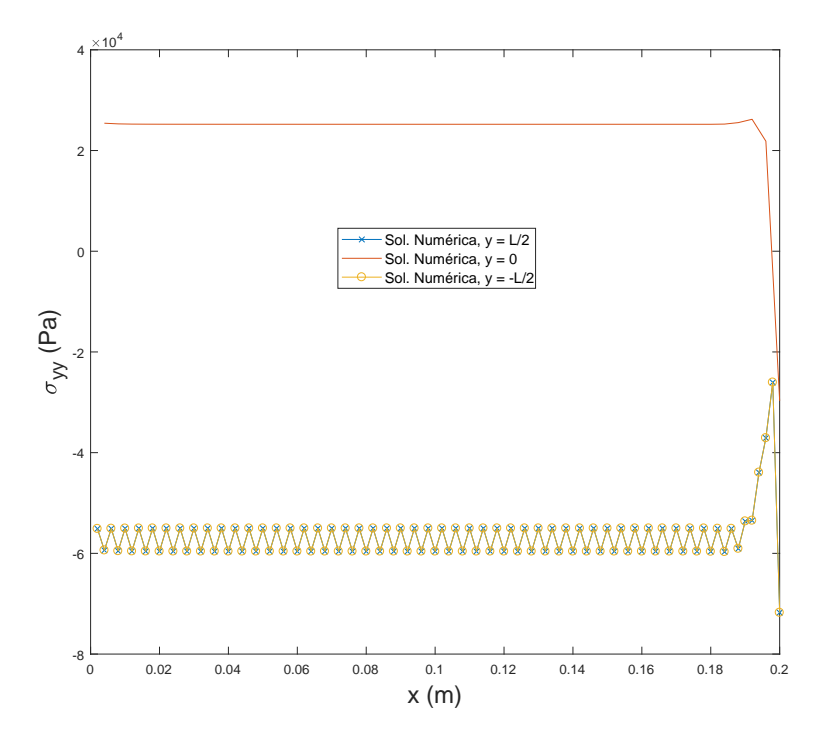

<span id="page-46-0"></span>Figura 4.30: Tensão axial versus posição radial com 50 elementos

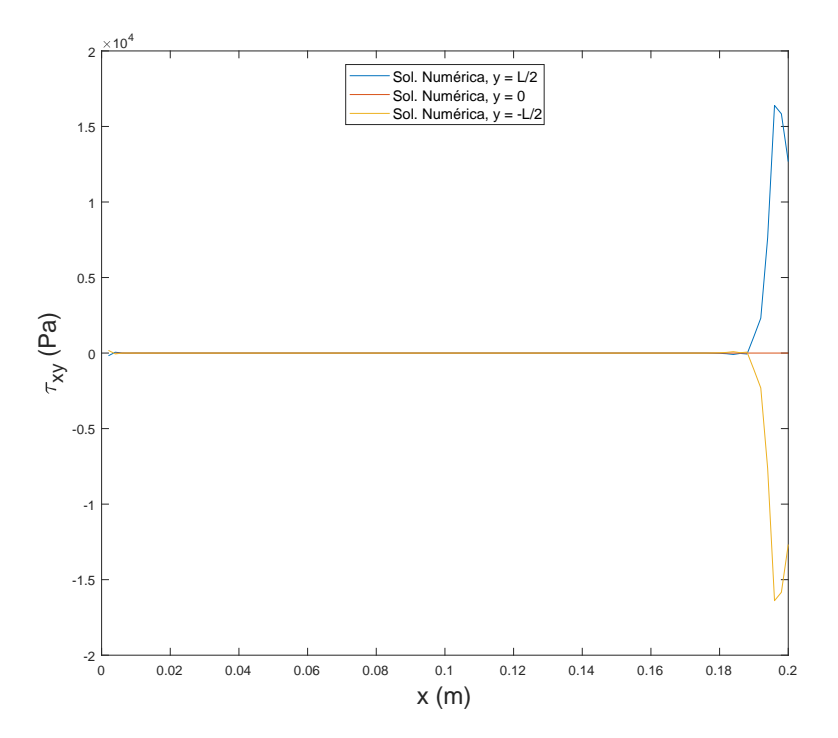

<span id="page-46-1"></span>Figura 4.31: Tensão cisalhante versus posição radial com 50 elementos

De posse dos gráficos [4.30](#page-46-0) e [4.31,](#page-46-1) é possível averiguar a validade das hipóteses. Primeiramente, as tensões de cisalhamento de fato são nulas até próximo das extremidades, conforme o previsto. Já para as tensões axiais, foi

assumido que seriam nulas dada a espessura da peça. Apesar da figura [4.30](#page-46-0) mostrar tensões diferentes de zero em toda peça, sua ordem de grandeza é desprezível quando comparada com as tensões radiais e circunferenciais, logo a hipótese de tensão axial nula também se mostra razoável.

#### <span id="page-47-0"></span>4.5 Cilindro circular longo com distribuição radial de temperatura

De forma análoga ao caso anterior, o problema do cilindro com distri-buição radial de temperatura, esquematizado na figura [4.32,](#page-47-1) também já foi discutido anteriormente. A única diferença está na determinação das constantes das equações [2-13,](#page-11-2) [2-14](#page-11-5) e [2-15.](#page-12-1) Uma vez determinadas, as equações [2-16](#page-12-2) e [2-17](#page-12-0) fornecem os valores finais para as tensões axiais na peça. Assim, deve-se primeiro estabelecer a nova geometria do problema e em seguida obter suas soluções analítica e numérica.

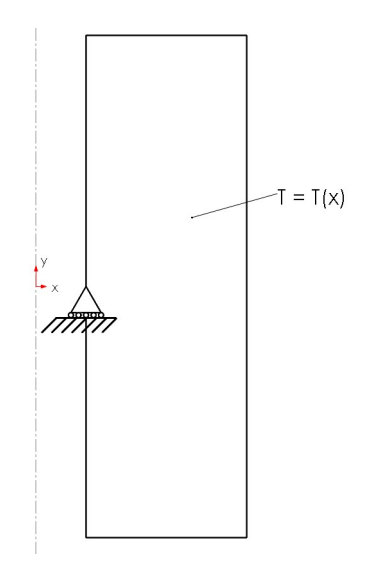

<span id="page-47-1"></span>Figura 4.32: Cilindro circular longo com distribuição radial de temperatura

<span id="page-47-2"></span>Os valores para a geometria proposta para o problema se encontram na tabela [4.5.](#page-47-2) Por se tratar de um caso semelhante ao anterior, a mesma distribuição de temperatura foi imposta, com os valores de suas constantes omitidos da tabela.

| Caso 5                                          |                     |               |  |  |
|-------------------------------------------------|---------------------|---------------|--|--|
| Parâmetro                                       |                     | Valor Unidade |  |  |
| Raio interno $(r_i)$                            | $50 \times 10^{-3}$ | m             |  |  |
| Raio externo $(r_f)$ 120 × 10 <sup>-3</sup>     |                     | m             |  |  |
| Comprimento $(L)$ 800 $\times$ 10 <sup>-3</sup> |                     |               |  |  |

Tabela 4.5: Parâmetros usados para o caso 5

As constantes  $C_1$  e  $C_2$  são determinadas ao analisar duas condições de contorno no problema. Nas faces  $x = r_i$  e  $x = r_f$ , as tensões radiais devem ser nulas. Ao resolver o sistema de equações para  $C_1$  e  $C_2$  e usando a equação [4-12,](#page-42-3) as novas expressões se tornam:

$$
C_1 = \frac{(1+\nu)(1-2\nu)\alpha}{(1-\nu)(r_f^2 - r_i^2)}I(x = r_f)
$$
\n(4-13)

$$
C_2 = \frac{\alpha (1+\nu) r_i^2}{(1-\nu)(r_f^2 - r_i^2)} I(x = r_f)
$$
\n(4-14)

Ao substituí-las nas equações [2-13,](#page-11-2) [2-14,](#page-11-5) [2-15,](#page-12-1) [2-16](#page-12-2) e [2-17,](#page-12-0) as soluções analíticas estão prontas para serem usadas.

Para a análise numérica, o primeiro passo é aplicar as condições de contorno essenciais envolvidas. Por ser vazado, não há mais a restrição de deslocamento radial nulo na face interna. Logo, nesse problema, há apenas uma condição existente, retratada na figura [4.32](#page-47-1) na forma de um apoio móvel, restringindo o movimento na direção axial.

Todas as simulações foram realizadas com uma malha de 10 elementos na horizontal por 10 na vertical. Para os grácos, apenas resultados ao longo da linha central foram gerados, tendo em vista que a solução analítica vale apenas para regiões distantes da extremidade.

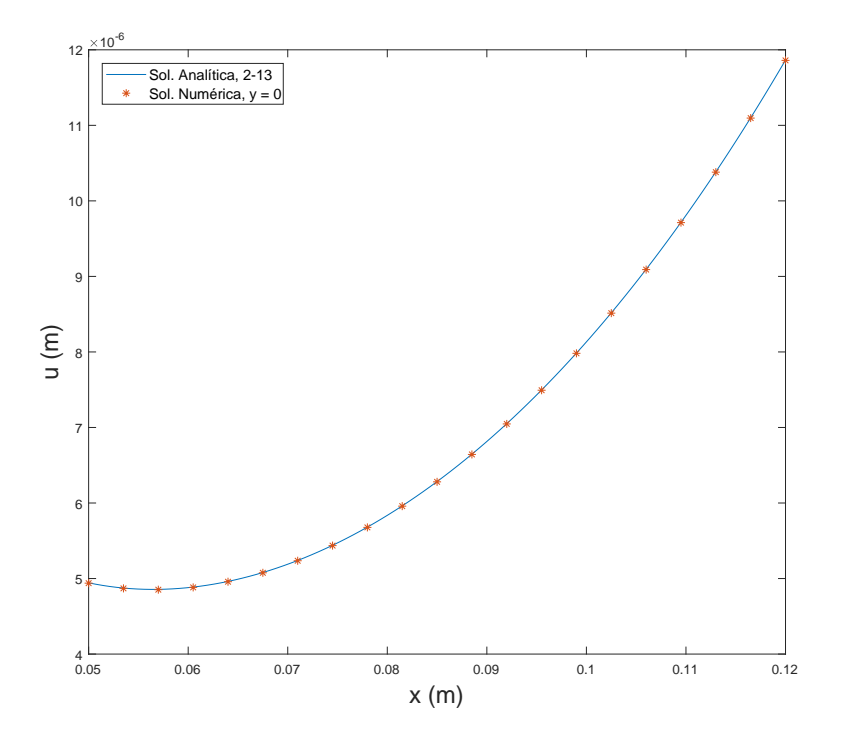

Figura 4.33: Deslocamento radial versus posição radial com 100 elementos

<span id="page-49-0"></span>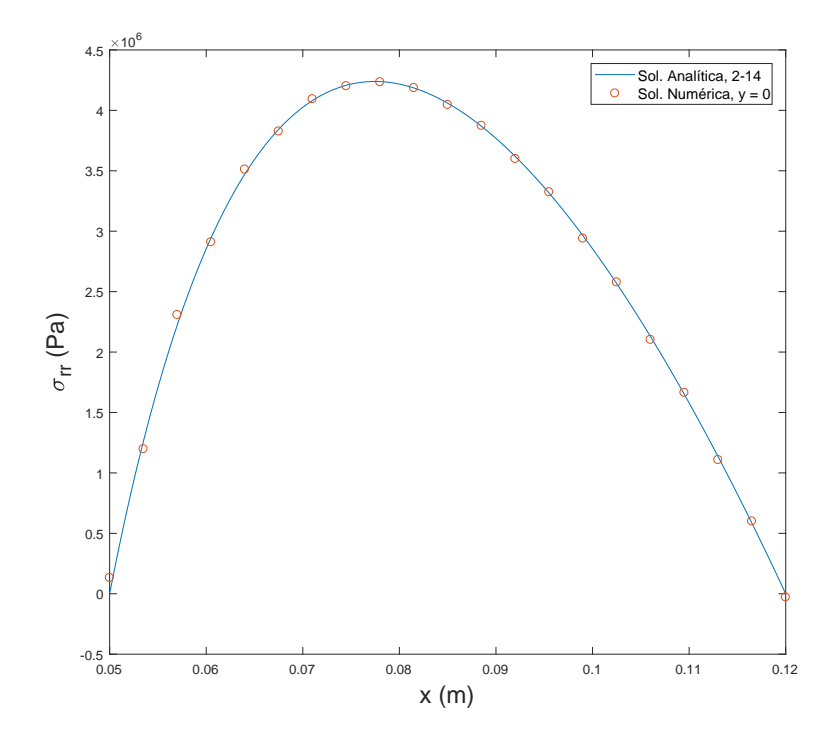

<span id="page-49-1"></span>Figura 4.34: Tensão radial versus posição radial com 100 elementos

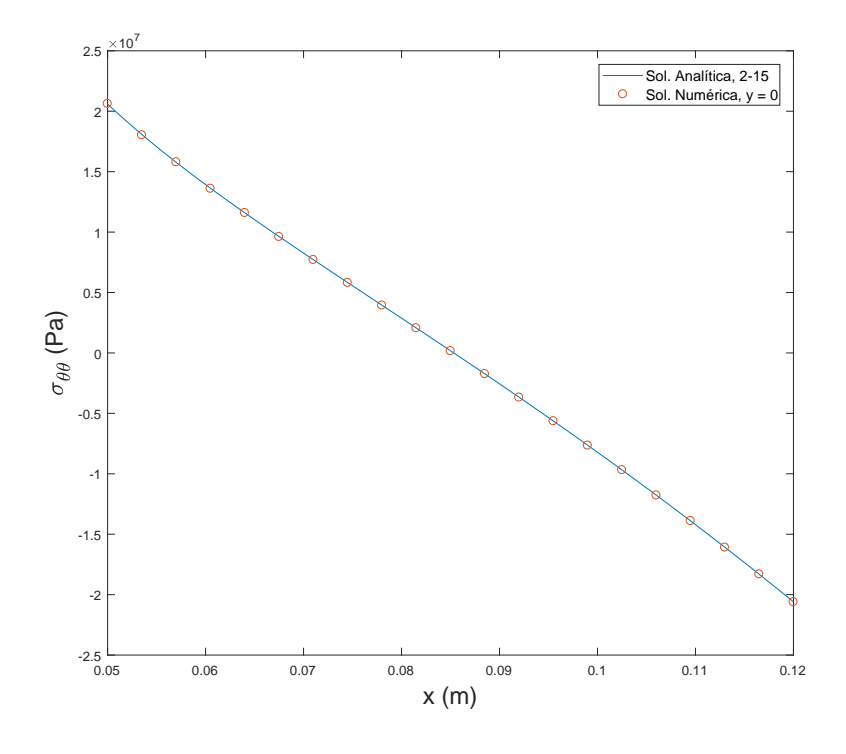

Figura 4.35: Tensão circunferencial versus posição radial com 100 elementos

<span id="page-50-0"></span>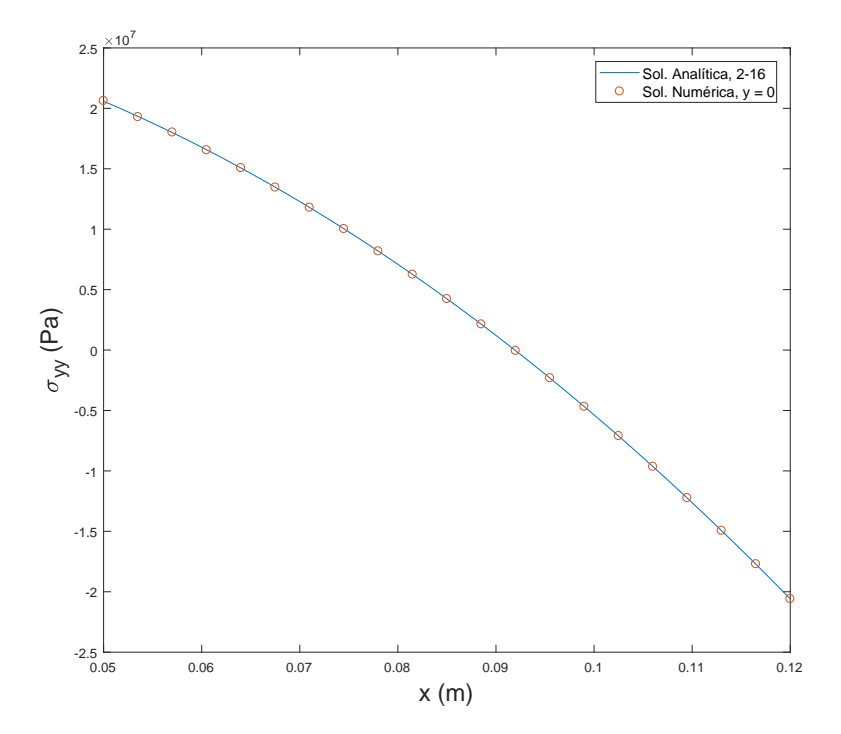

<span id="page-50-1"></span>Figura 4.36: Tensão axial versus posição radial com 100 elementos

A geometria proposta se enquadra bem no na qualicação de cilindro longo, segundo os resultados das figuras [4.33,](#page-49-0) [4.34,](#page-49-1) [4.35](#page-50-0) e [4.36.](#page-50-1) Contudo, um aspecto da solução analítica ainda carece de estudo, a escolha de uma medida ou relação para qualificar o cilindro como longo. Ao reduzir seu comprimento de 800 mm para 400 mm, a alteração nos resultados é sensível conforme mostram as figuras [4.37,](#page-51-0) [4.38,](#page-52-0) [4.39](#page-52-1) e [4.40.](#page-53-0) Para gerá-los, o programa foi executado com uma malha de 20 elementos na horizontal por 10 na vertical, com 8 nós em cada.

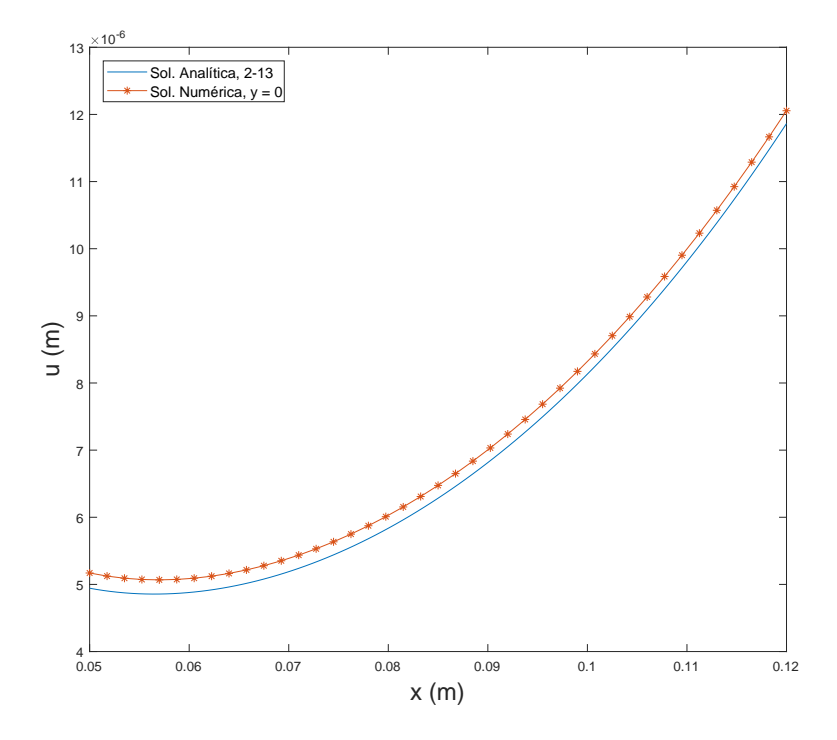

<span id="page-51-0"></span>Figura 4.37: Deslocamento radial versus posição radial com 200 elementos

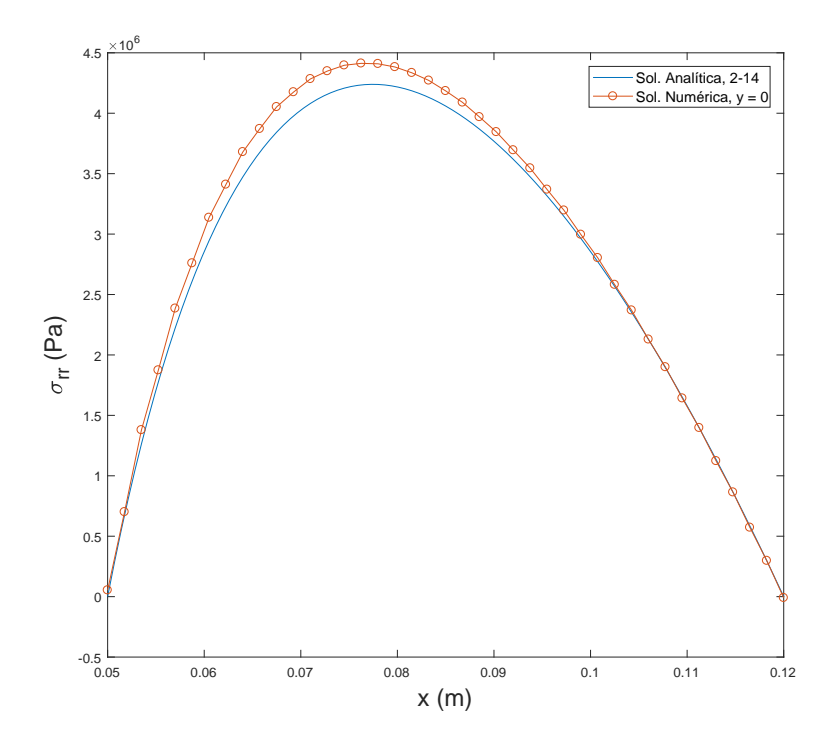

<span id="page-52-0"></span>Figura 4.38: Tensão radial versus posição radial com 200 elementos

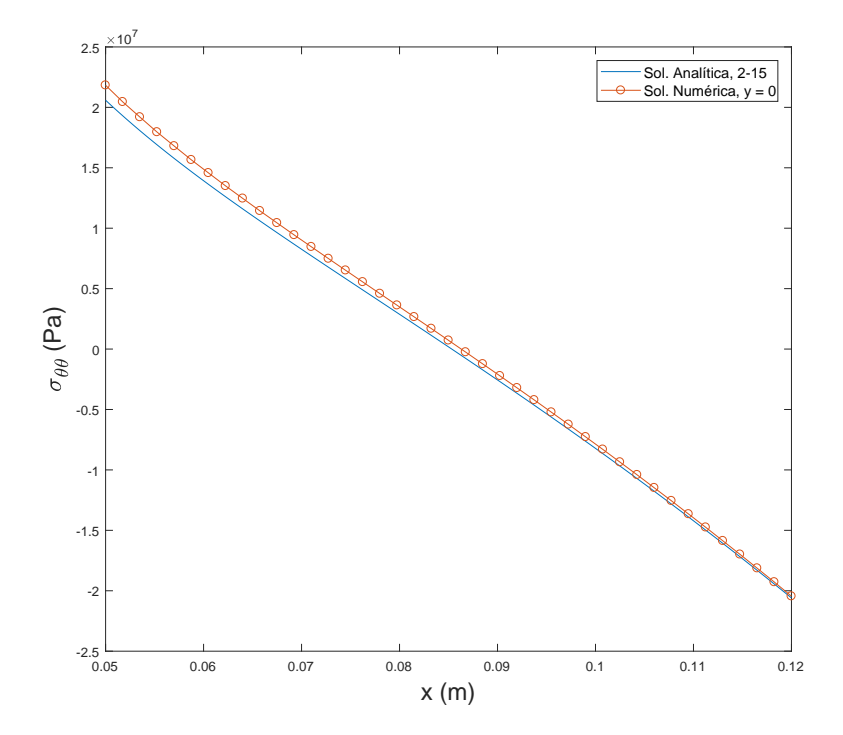

<span id="page-52-1"></span>Figura 4.39: Tensão circunferencial versus posição radial com 200 elementos

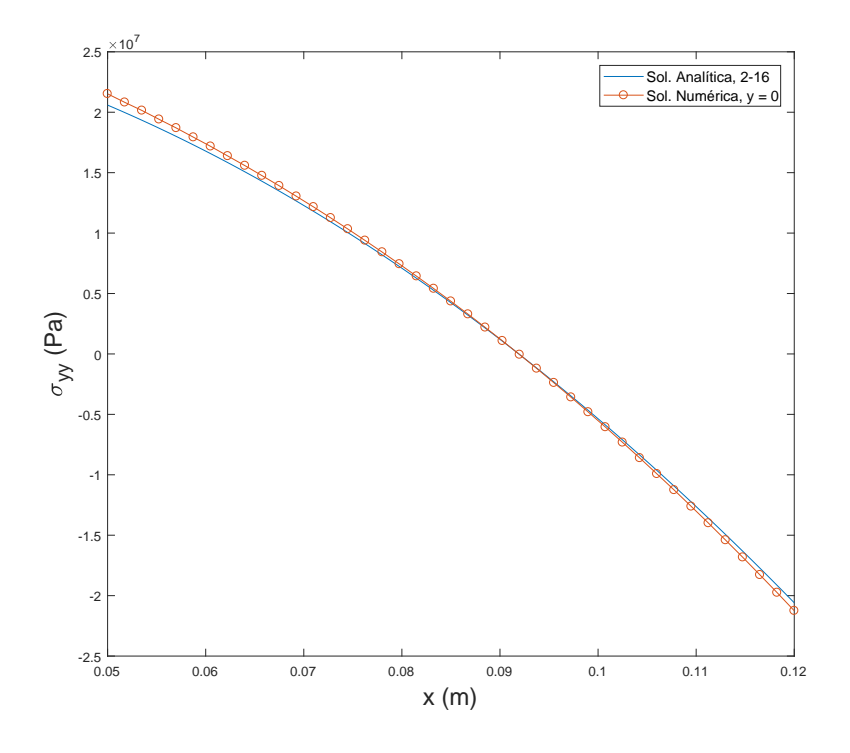

<span id="page-53-0"></span>Figura 4.40: Tensão axial versus posição radial com 200 elementos

Ainda assim, a hipótese de cisalhamento nulo se apresentou adequada para o problema. Tanto para o cilindro mais longo quanto para o mais curto, os resultados, representados nas figuras [4.41](#page-54-1) e [4.42,](#page-54-2) possuíam ordem de grandeza de aproximadamente 10<sup>−</sup><sup>6</sup> . Se comparados a ordem de grandeza das tensões calculadas anteriormente, as tensões cisalhantes são consideradas efetivamente nulas.

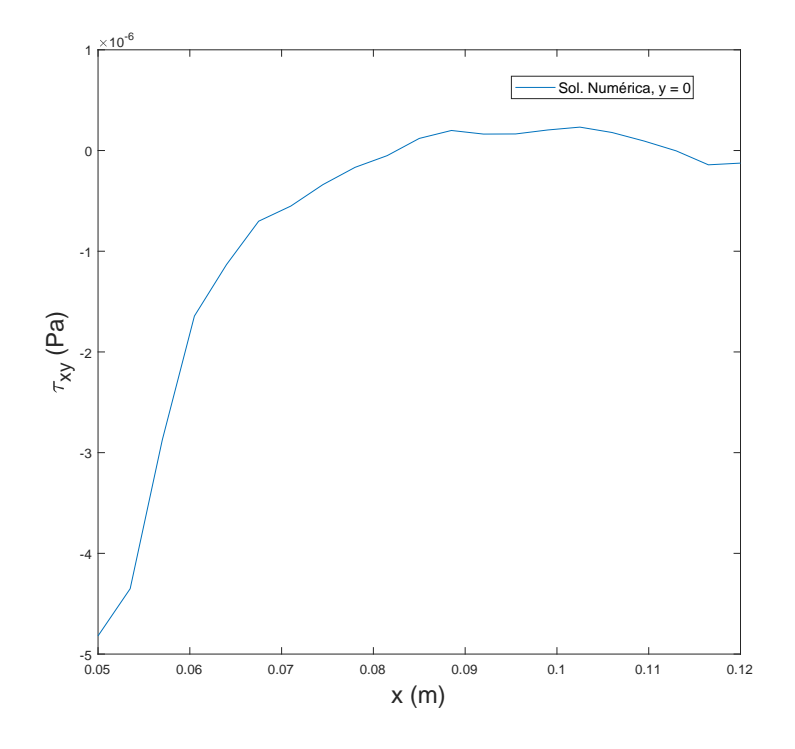

Figura 4.41: Tensão de cisalhamento versus posição radial no cilindro com 800 mm de comprimento

<span id="page-54-1"></span>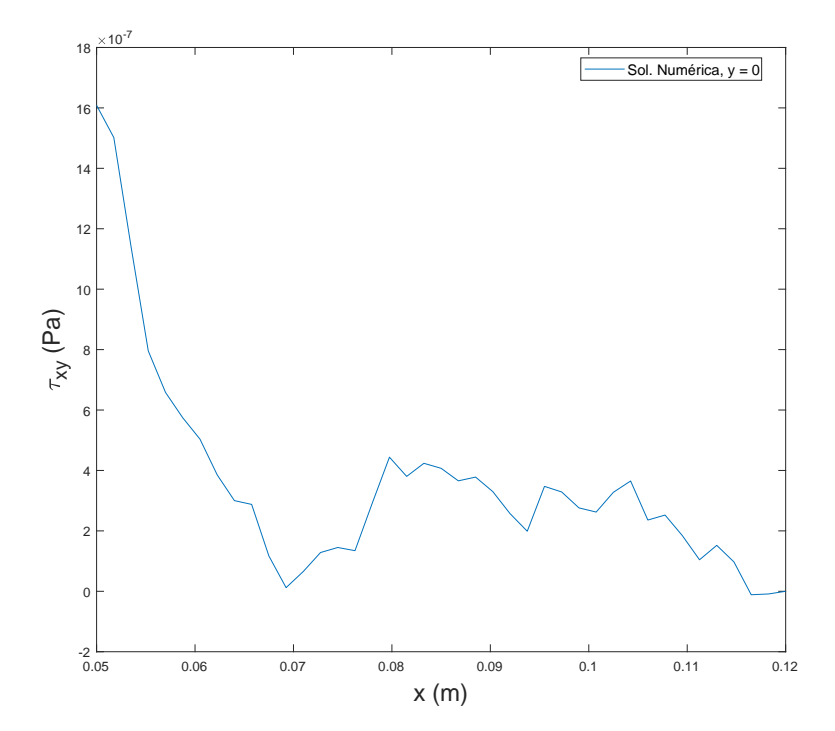

<span id="page-54-2"></span><span id="page-54-0"></span>Figura 4.42: Tensão de cisalhamento versus posição radial no cilindro com 400 mm de comprimento

#### 4.6 Aleta circular fina

O próximo caso se trata de uma superfície estendida, muito comum em processos de troca de calor com gases. Para estudá-la, devido a limitações na geração da malha do programa, a peça aletada precisou ser separada em duas partes, o corpo da peça, que normalmente gera o calor a ser dissipado e não será estudado, e a aleta, representada na figura [4.43.](#page-55-0)

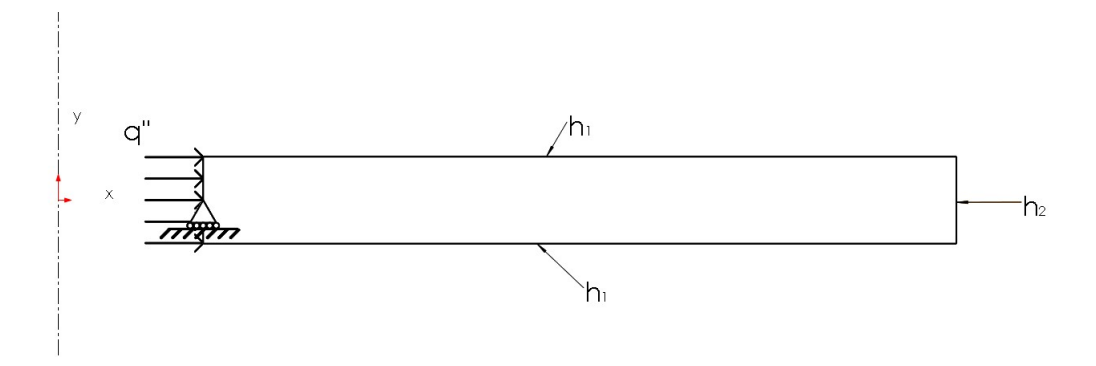

<span id="page-55-0"></span>Figura 4.43: Aleta circular fina

Ao separar a aleta da peça principal, deve-se manter a coerência das condições físicas do problema. Isso pode ser feito de duas formas, tornando a temperatura da base da aleta, a esquerda da imagem [4.43](#page-55-0) igual a temperatura superficial da região do corpo onde a aleta estava ou igualando o fluxo de calor que entra na aleta com o que sai do corpo nos mesmos locais mencionados anteriormente. Assim, a opção escolhida foi a de mesmo fluxo de calor, com a hipótese de que o fluxo seria constante em toda a superfície da base da aleta.

Ao contrário dos demais casos, agora também é necessário definir valores para a etapa de troca de calor no problema. Os valores para o coeficiente de convecção, atuando nas faces superior, inferior e externa da aleta foram selecionados baseados em valores típicos de convecção forçada com o ar, presentes em [\[5\]](#page-62-4). Já o fluxo de calor de entrada foi escolhido para resultar numa distribuição de temperatura adequada para a peça. Dessa maneira, os valores escolhidos foram:

<span id="page-55-1"></span>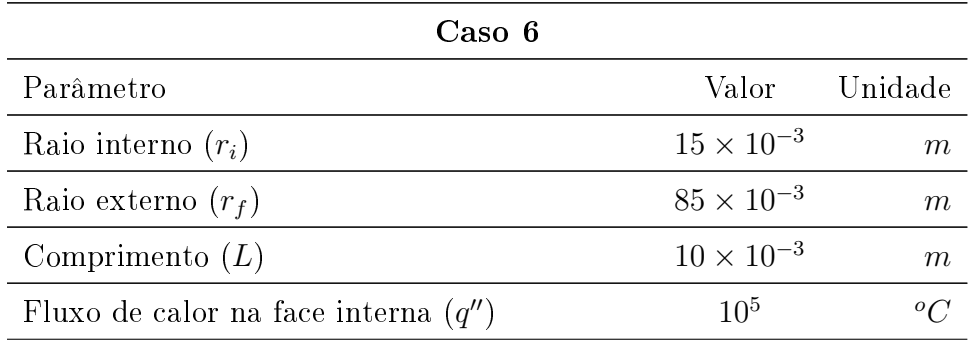

| Caso 6                                                            |     |                   |  |
|-------------------------------------------------------------------|-----|-------------------|--|
| $T_{initial}$                                                     | 20  | $^oC$             |  |
| $T_{\infty}$                                                      | 20  |                   |  |
| Coeficiente de convecção nas faces<br>superior e inferior $(h_1)$ | 120 | $\overline{m^2K}$ |  |
| Coeficiente de convecção na face externa $(h_2)$                  | 180 |                   |  |

Continuação da tabela [4.6](#page-55-1)

Tabela 4.6: Parâmetros usados para o caso 6

Além dos parâmetros para o problema, também é necessário definir as condições de contorno adequadas para o caso. De forma análoga a casos anteriores, a aleta, semelhante ao disco, não apresentará deslocamento vertical no ponto central da face interna, representada pelo apoio móvel na gura [4.43.](#page-55-0)

O mesmo modelo foi montado no Ansys, um programa comercial de elementos finitos. O software opera de forma similar ao código em Matlab. Primeiramente, deve-se resolver uma análise térmica da peça e, em seguida, enviar a distribuição de temperatura resultante para uma análise estática. Em ambas análises, deve-se fornecer como input os dados presentes nas tabelas [4.1](#page-23-2) e [4.6,](#page-55-1) além das condições de contorno adequadas e a malha desejada. Assim, a simulação foi realizada no Ansys com uma malha de 139 elementos na horizontal por 20 na vertical e elemento de 8 nós.

Para resolver o problema de troca de calor com o código em Matlab, a análise térmica também foi ativada, recebendo como entrada o fluxo mencionado anteriormente. Para uma comparação adequada, a mesma malha e elemento foram utilizados, tornando os pontos de avaliação os mesmos. Por m, ao importar os resultados do Ansys para o Matlab, o programa desenvolvido gerou os gráficos de temperatura, deslocamento radial e distribuição de tensões, encontrados nas figuras a seguir.

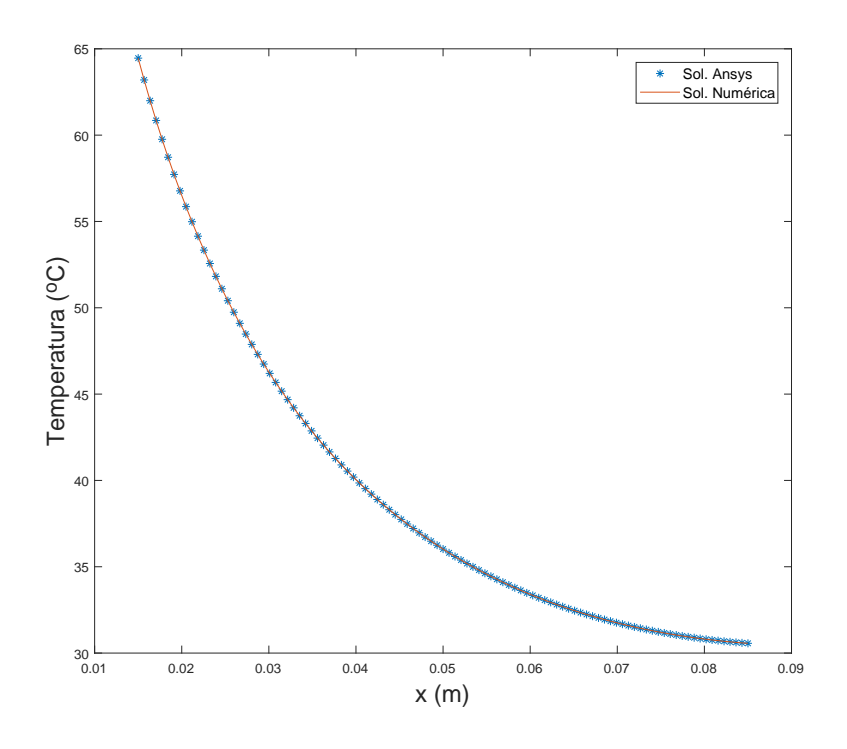

<span id="page-57-0"></span>Figura 4.44: Distribuição de temperatura versus posição radial

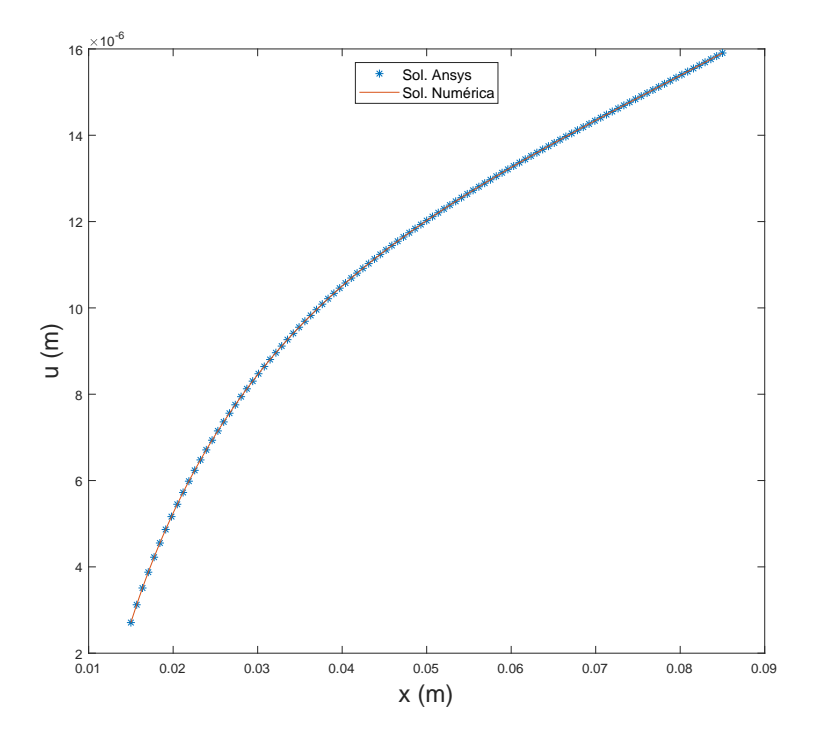

<span id="page-57-1"></span>Figura 4.45: Deslocamento radial versus posição radial

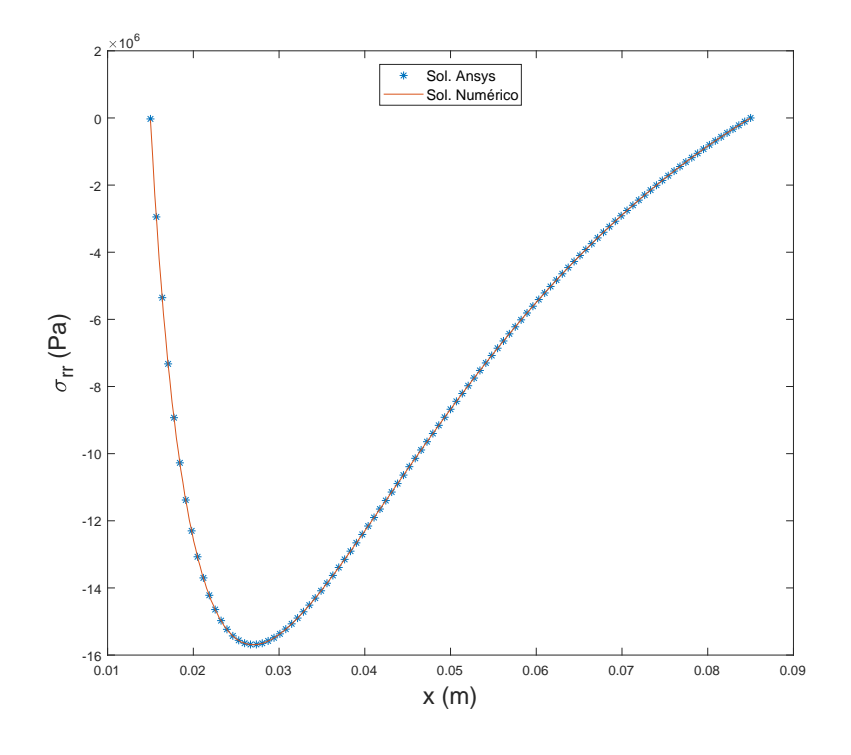

<span id="page-58-0"></span>Figura 4.46: Tensão radial versus posição radial

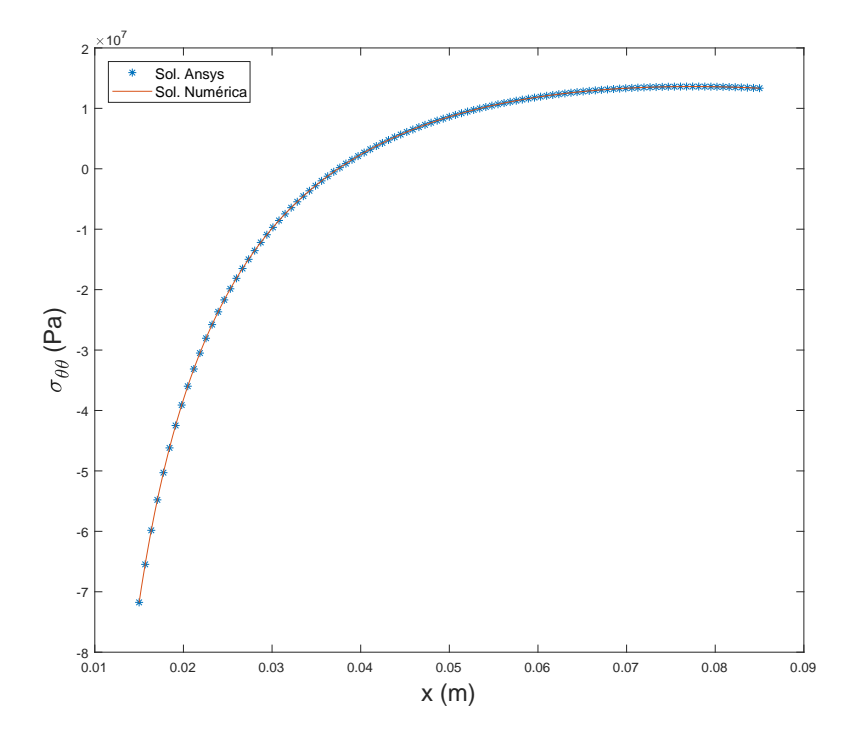

<span id="page-58-1"></span>Figura 4.47: Tensão circunferencial versus posição radial

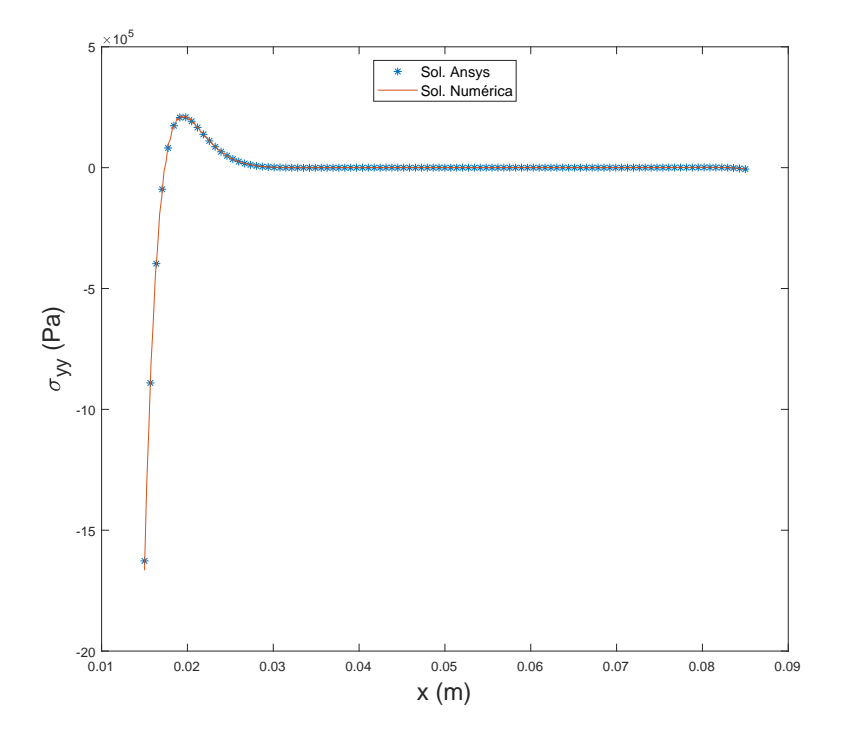

<span id="page-59-0"></span>Figura 4.48: Tensão axial versus posição radial

Ao analisar os gráficos das figuras  $4.44, 4.45, 4.46, 4.47$  $4.44, 4.45, 4.46, 4.47$  $4.44, 4.45, 4.46, 4.47$  $4.44, 4.45, 4.46, 4.47$  e  $4.48$ , nota-se a grande semelhança das respostas, numericamente iguais. A principal diferença em termos de cálculo apareceu no tempo de computação dos dois programas. Enquanto o software comercial executava toda a simulação, incluindo a de nição dos parâmetros e a geração da malha e geometria num tempo curto, da ordem de 15 segundos, o código em Matlab precisava de 44 segundos para realizar todas as operações mencionadas, tempo mensurado com funções já implementadas próprio Matlab.

Em ambos os casos, o maior tempo esteve na solução do sistema linear resultante das equações [3-13](#page-18-1) e [3-20,](#page-20-3) como se espera de um sistema linear com um número elevado de variáveis, consumindo aproximadamente 37 segundos no código desenvolvido no comando próprio do Matlab. O tempo restante corresponde as demais funções do programa, envolvidas na montagem nas matrizes do problema, e na geração de gráficos.

Do ponto de vista físico, os resultados apresentados ajudam a estudar os efeitos térmicos na aleta hipotética escolhida. Segundo os grácos, a peça não apresentaria troca de calor devido a radiação com ordem de grandeza considerável ou sofreria escoamento, dada as pequenas tensões envolvidas, mesmo sem avaliar diretamente a tensão equivalente por Mises ou Tresca. Assim, conclui-se que o programa calcula resultados corretos para as condições impostas no código.

No entanto, dada simplicação na geometria feita anteriormente para a aleta, deve-se ter cuidado ao analisar os resultados fornecidos para a extremidade no lado esquerdo da peça. Todos os resultados indicam tensão superficial nula na direção radial, esperado em superfícies livres. Uma aleta, porém, não possui tal superfície livre devido ao corpo principal da peça, omitido nesse caso. Dessa forma, apesar dos valores calculados com o Ansys e com o programa desenvolvido serem muito próximos, ambos estão incorretos e devem ser usados com extremo cuidado. Ao considerar toda a aleta, ocorreria, na mudança de seção do corpo principal da peça para a aleta, um problema de concentração de tensão, em especial nos cantos vivos. Outro ponto importante está também nos deslocamentos calculados no *software* comercial na figura [4.49,](#page-60-0) que possui um perfil incorreto se comparado com o da peça aletada. Contudo, espera-se que, numa simulação onde toda a peça é modelada, os resultados longes da transição da seção se aproximem dos calculados, conforme estabelece o princípio de Saint-Venant.

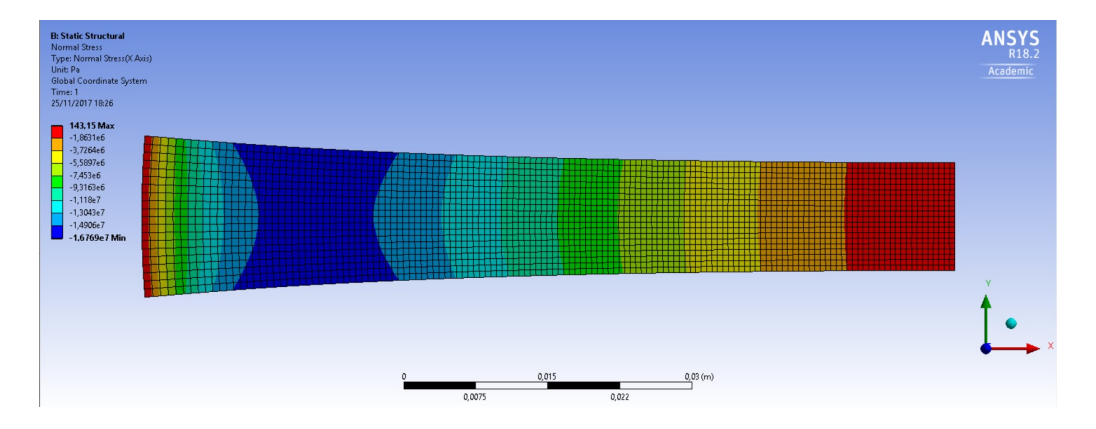

<span id="page-60-0"></span>Figura 4.49: Deslocamento radial na aleta, gerado no Ansys

# <span id="page-61-0"></span>5 Conclusão

Ao longo do trabalho, testou-se o programa desenvolvido para diferentes condições de funcionamento, com problemas axissimétricos variados. Em todos os casos, a solução numérica apresentada obteve aproximação satisfatória quando comparada com as respectivas soluções analíticas ou numéricas fornecida por softwares reconhecidos no mercado. Além disso, os resultados também apresentaram coerência com as condições físicas existentes, com valores numéricos muito próximos dos de condições de contorno naturais. Dessa forma, as respostas numéricas validam o programa implementado.

Em termos numéricos e computacionais, as repostas também se mostraram coerentes quanto a convergência, erros e tempo computacional, em especial nos primeiros casos. Ao aumentar o número de nós por elementos ou o número total de elementos, todas as respostas convergiram para um único resultado, sendo esse o esperado segundo soluções analíticas ou numéricas. Já o tempo de computação do programa, apesar de maior que o de um software comercial comum, mostrou boa eficiência, pois a maior parte do tempo foi gasta na solução do sistema linear com um método interno do Matlab, otimizado para o menor tempo possível de computação. Ainda assim, para o tempo restante, há espaço para melhorias, especialmente na montagem das matrizes envolvidas no Método dos Elementos Finitos.

Em resumo, dada todas as soluções e características do funcionamento do programa desenvolvido neste trabalho, conclui-se que as soluções fornecidas são adequadas quando se tratando de problemas lineares térmicos em corpos axissimétricos. No entanto, esse tipo de problema corresponde a apenas uma parcela pequena quando comparada a todos os outros possíveis casos a serem estudados. Como forma de aprimorar o programa, novos casos devem ser estudados, como o problema da radiação ou plasticidade, tornando a análise não linear, ou o de um material cujas propriedades dependam da temperatura, alterando o funcional do problema para um que considere o acoplamento entre as características térmicas e estruturais envolvidas.

# Referências Bibliográficas

- <span id="page-62-0"></span>[1] BATHE, K.J. Finite Element Procedures. Prentice Hall, 2006.
- <span id="page-62-1"></span>[2] ALMEIDA, C.A. Tópicos especiais em Engenharia Mecânica - Elementos Finitos na Enhenharia Mecânica - Notas de aula.
- <span id="page-62-2"></span>[3] TIMOSHENKO, S. AND GOODIER, J.N. Theory of Elasticity. McGraw-Hill Book Company, 1951.
- <span id="page-62-3"></span>[4] E.P. Popov and T.A. Balan. Engineering mechanics of solids. Prentice Hall, 1998.
- <span id="page-62-4"></span>[5] T.L. Bergman and F.P. Incropera. Fundamentals of Heat and Mass Transfer. Wiley, 2011.